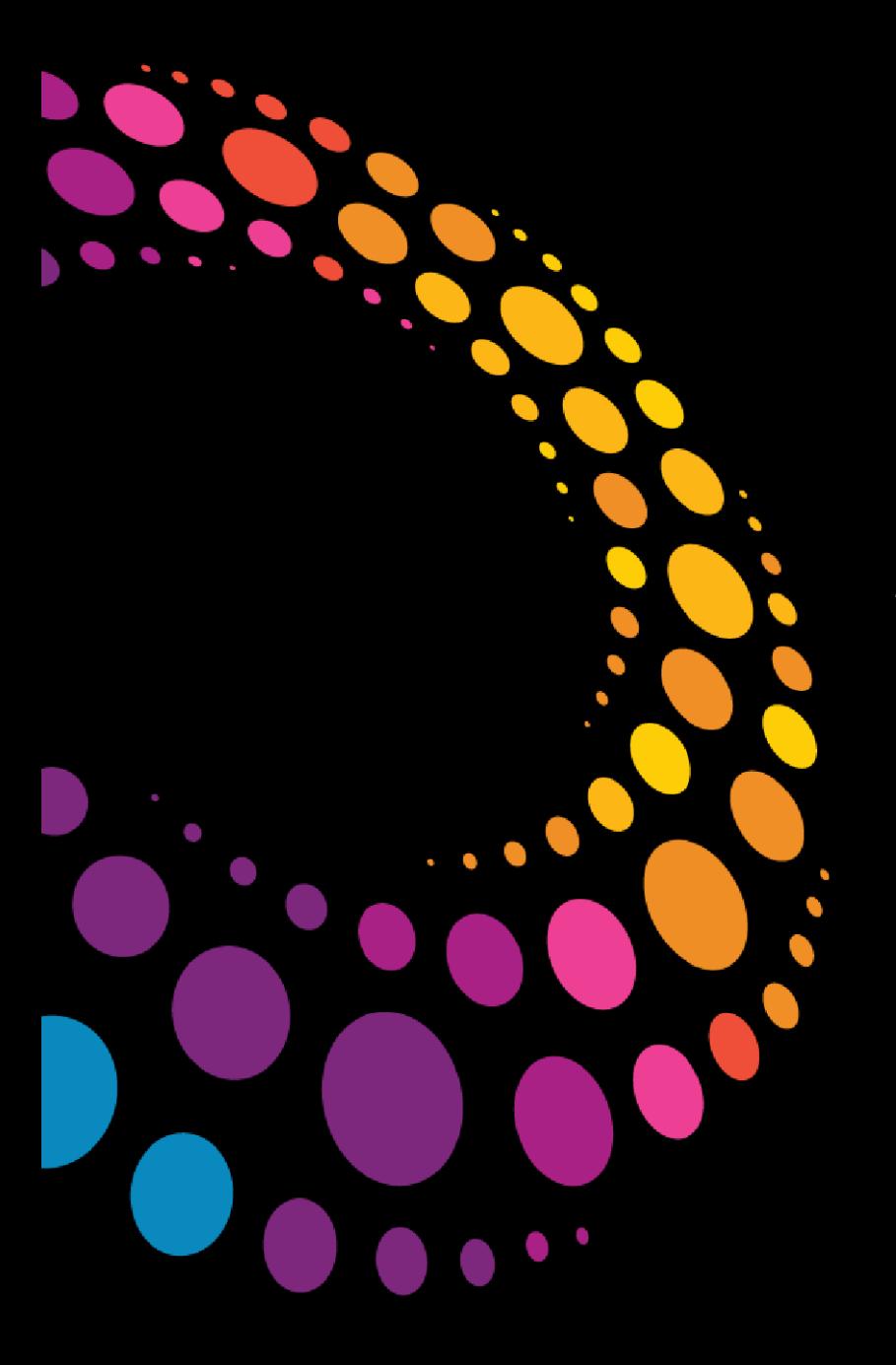

# **IBM Software** Lotusphere2011

**24 mars 2011 - Bois-Colombes** 

# S3 - Plus efficace, plus connecté avec votre terminal mobile

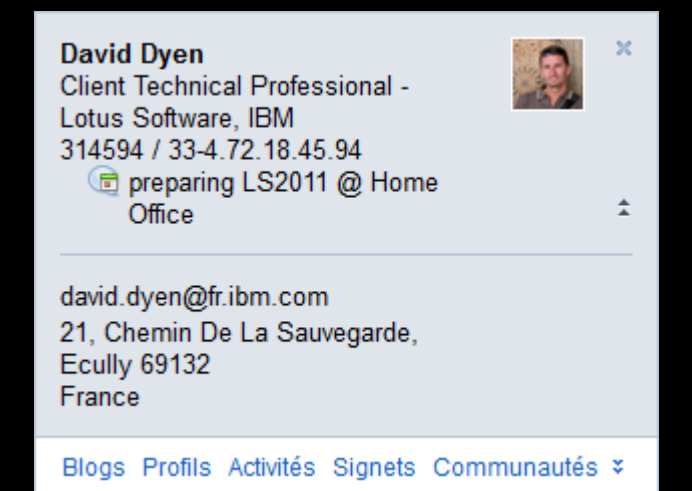

**B** 

EEE

© 2011 IBM Corporation

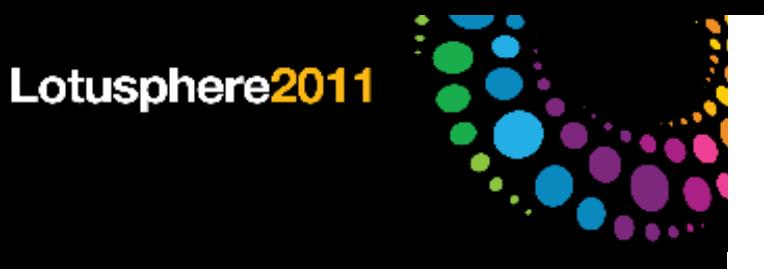

### Agenda

Cette session abordera la stratégie Lotus en terme de mobilité et vous permettra d'avoir un panorama des fonctions collaboratives et sociales accessibles depuis des terminaux mobiles

Accès à la messagerie

Accès aux outils collaboratifs

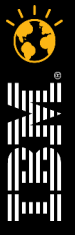

### Solutions mobiles pour la collaboration

Solutions complètes et expériences mobiles de 1ère classe

Accessibles depuis les plate-formes leader du marché

 Supportées par des outils de développement pour aider les partenaires et clients à atteindre leurs utilisateurs mobiles

 Complétées avec des capacités de gouvernance d'entreprise, gérées onpremise ou dans le cloud

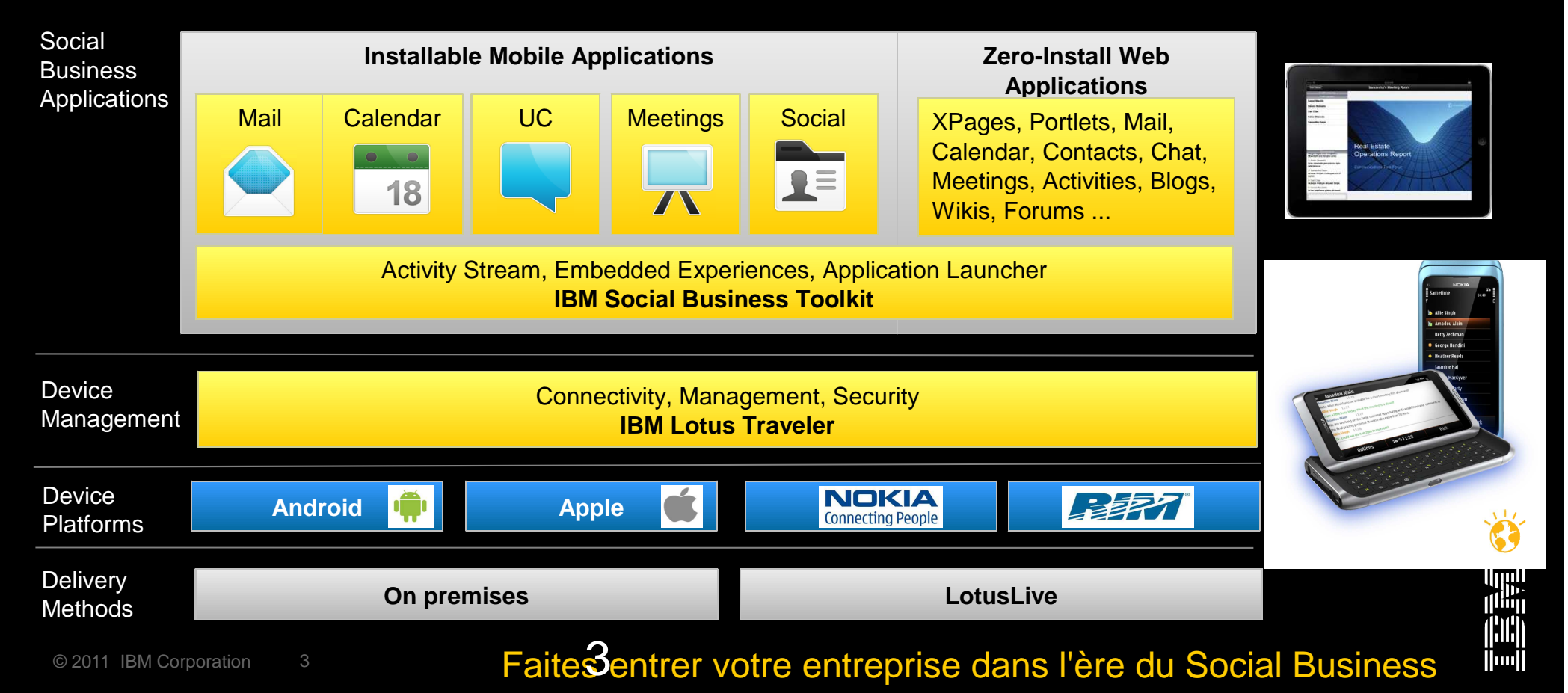

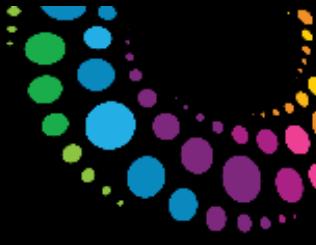

# **Les besoins en mobilité**

# Les solutions de Mobilité IBM Lotus

**Connectivité** Bureau MobileE-mail, PIM Messagerie InstantanéeRéunions virtuellesRéseaux Sociaux**Documents** Applications WebPortail

Lotus Mobile ConnectLotus Notes pour clé USBLotus Notes TravelerLotus Sametime MobileLotusLive MeetingsLotus ConnectionsLotus QuickrXpagesMobile Portal Accelerator

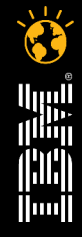

### Paysage de la mobilité !

**L'accès aux solutions de mobilité change la façon dont les employés peuvent travailler**

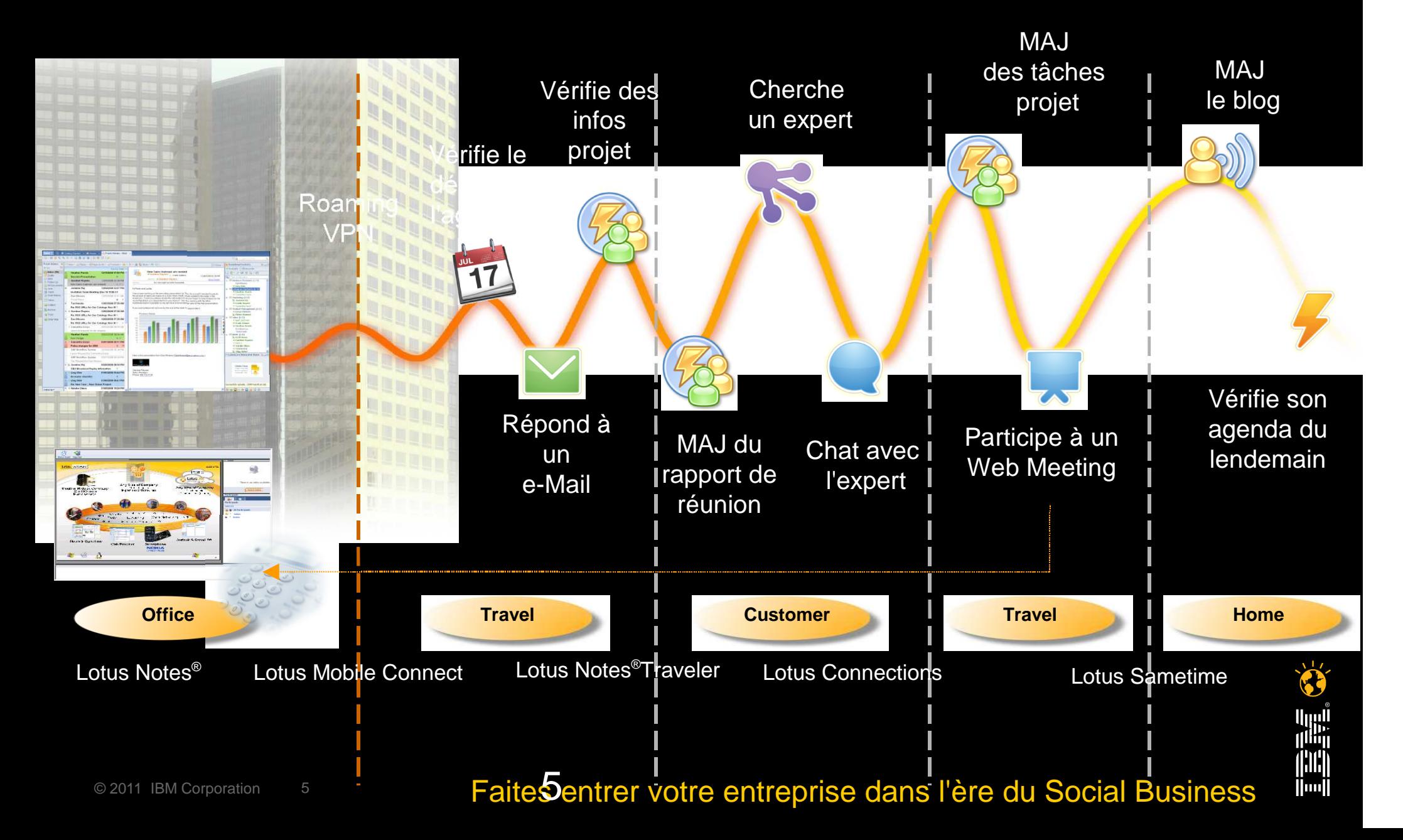

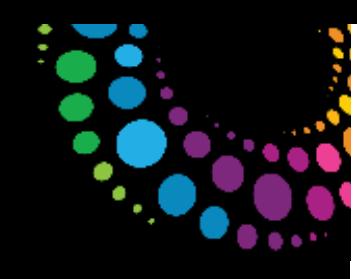

### La connectivité : IBM Mobile Connect

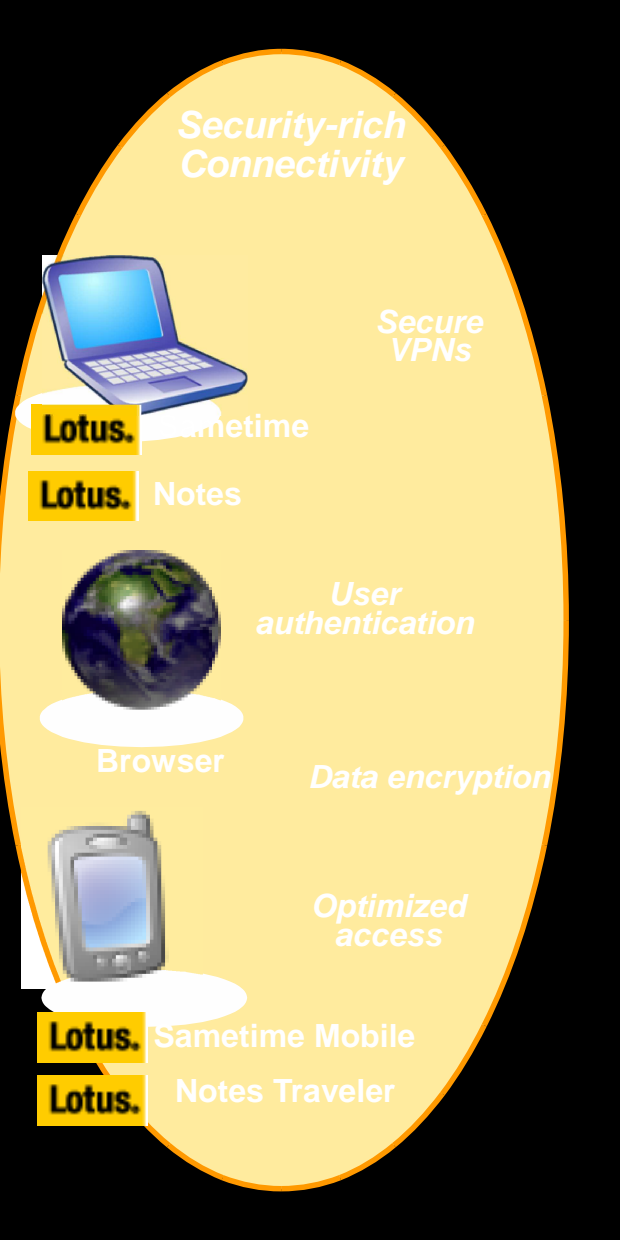

Pour accéder à son Système d'Information de l'extérieur de l'entreprise

Accès simple et sécuriséSupporte de nombreux réseaux (WIFI, GSM, CDMA, 1xRTT,...)

VPN sécurisé et Roaming intégré

Cryptage fort des données / gestion de l'authentification Persistance des sessions d'un réseau à l'autre à travers plus de 40 réseaux. Compression et optimisation du flux de données

 Standards ouvertsRSA, AES, DES, FIPS 140-2

#### **Supporte les plateformes suivantes:**

 Windows Mobile Symbian Win 32Linux

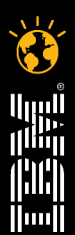

#### <sup>6</sup> Faites entrer votre entreprise dans l'ère du Social Business

…

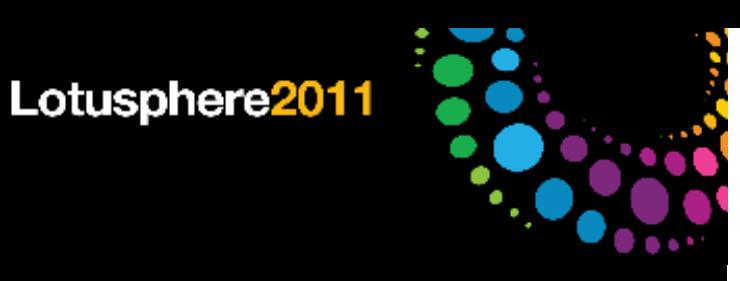

# Messagerie / PIM

Pour être aussi productif que possible – quelle que soit sa localisation

### Client Riche

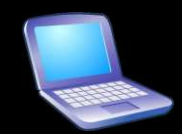

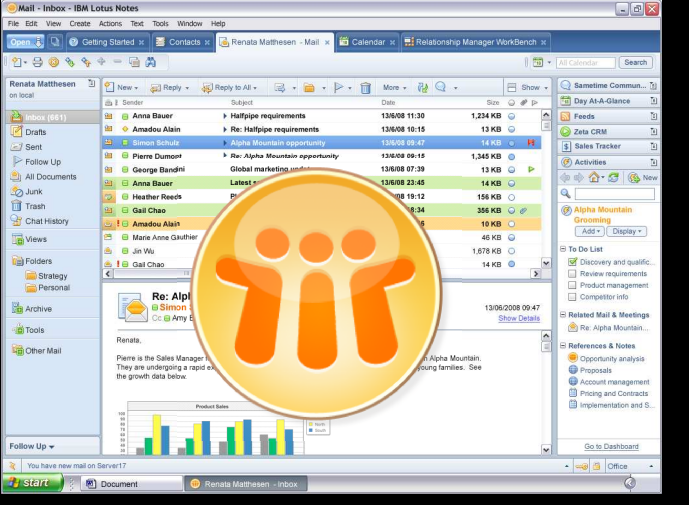

IBM Lotus Notes**®**

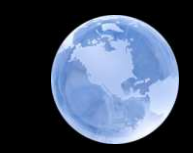

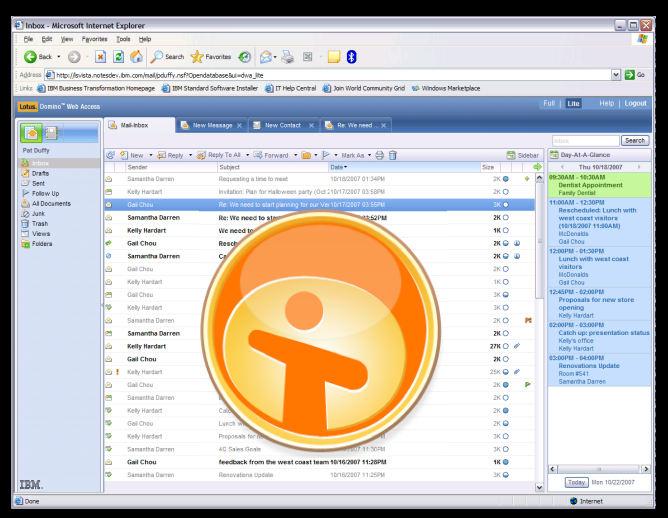

Navigateur **Terminal Mobile** 

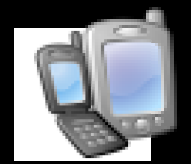

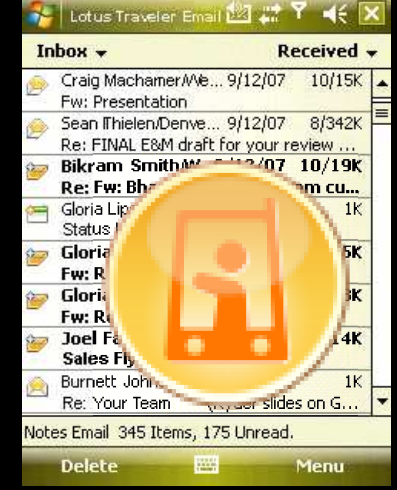

IBM Lotus iNotes **IBM Lotus Notes Traveler** 

Support en mode connecté et déconnecté de la messagerie et des applications

Et aussi Pop3 et Imap 4

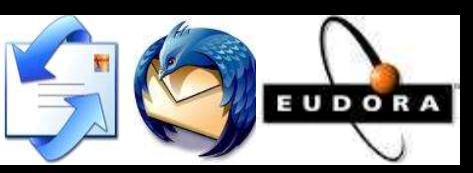

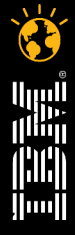

<sup>n</sup> <sup>7</sup> Faites entrer votre entreprise dans l'ère du Social Business

### Messagerie / PIMClients riches & web

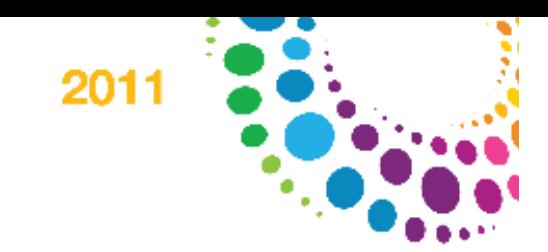

### IBM Lotus Notes

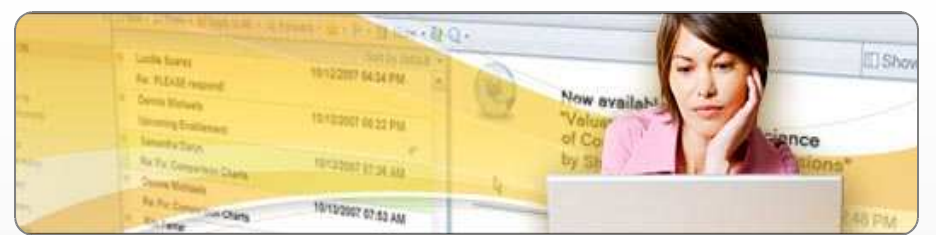

- **Nouvelle interface intuitive et unifiée**
- **Gestion avancée des mails, agenda, contacts**
- **Outils de collaboration intégrés**

#### **Accès mobile et déconnecté**

- *<u>refture</u>* sur les applications composites / mashup
- **Accès à un large catalogue d'applications / extensions\***

**\* Provided by IBM Business Partners, may require additional purchase.**

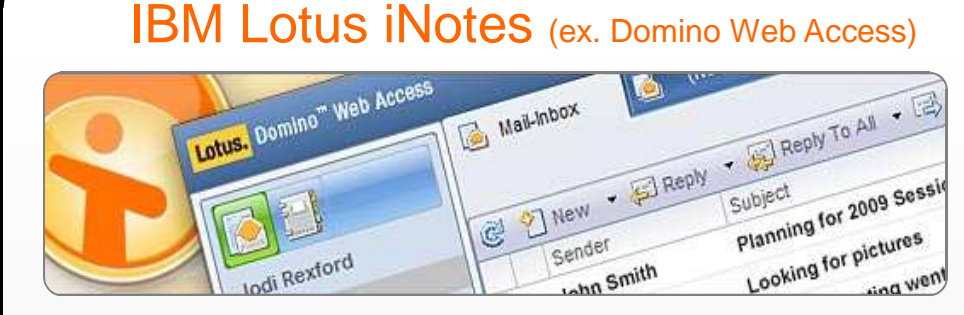

- **Now velle interface eMail / PIM**
- **Oubils de collaboration intégrés**
- **Accès Mobile (support Apple iPhone)**

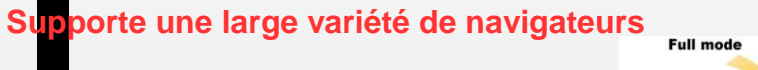

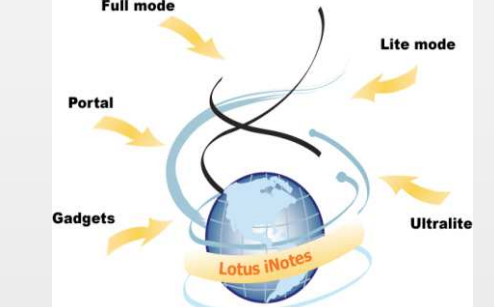

8 **EXECTS ENSICES ENTER VOTE ENTERTE ENCLICE EN 18 FRAITE ESSIMALE EN 18 FRAITE ESSIMALE EN 18 FRAITE ENCLICTS** 

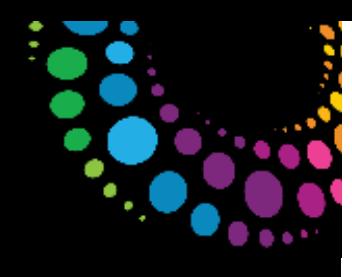

### Bureau mobile : Lotus Notes sur une clé USB

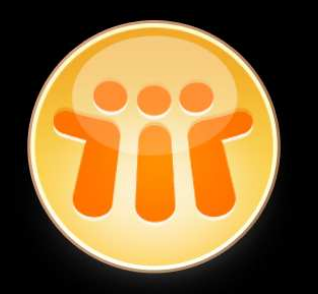

Permet de disposer de l'ensemble de son client Lotus Notes avec soi sur clé USB.

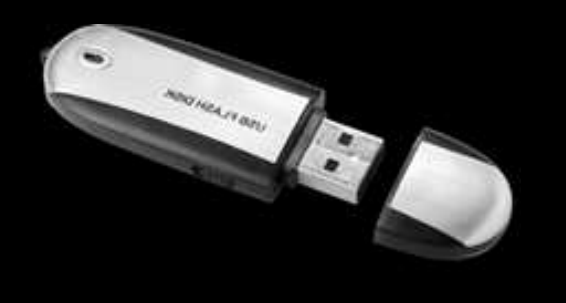

Exemples d'utilisation:

Utilisateurs souhaitant disposer d'un environnement de secours

Employés souhaitant conserver l'expérience utilisateur du client Lotus Notes quelque soit leurposte de travail et leur localisation.

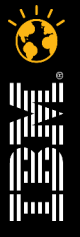

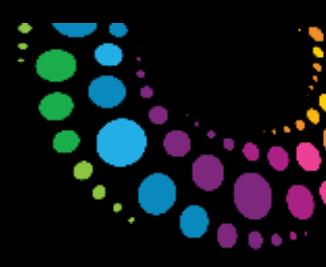

# Lotus iNotes 8.5x : accès en mode web de partout

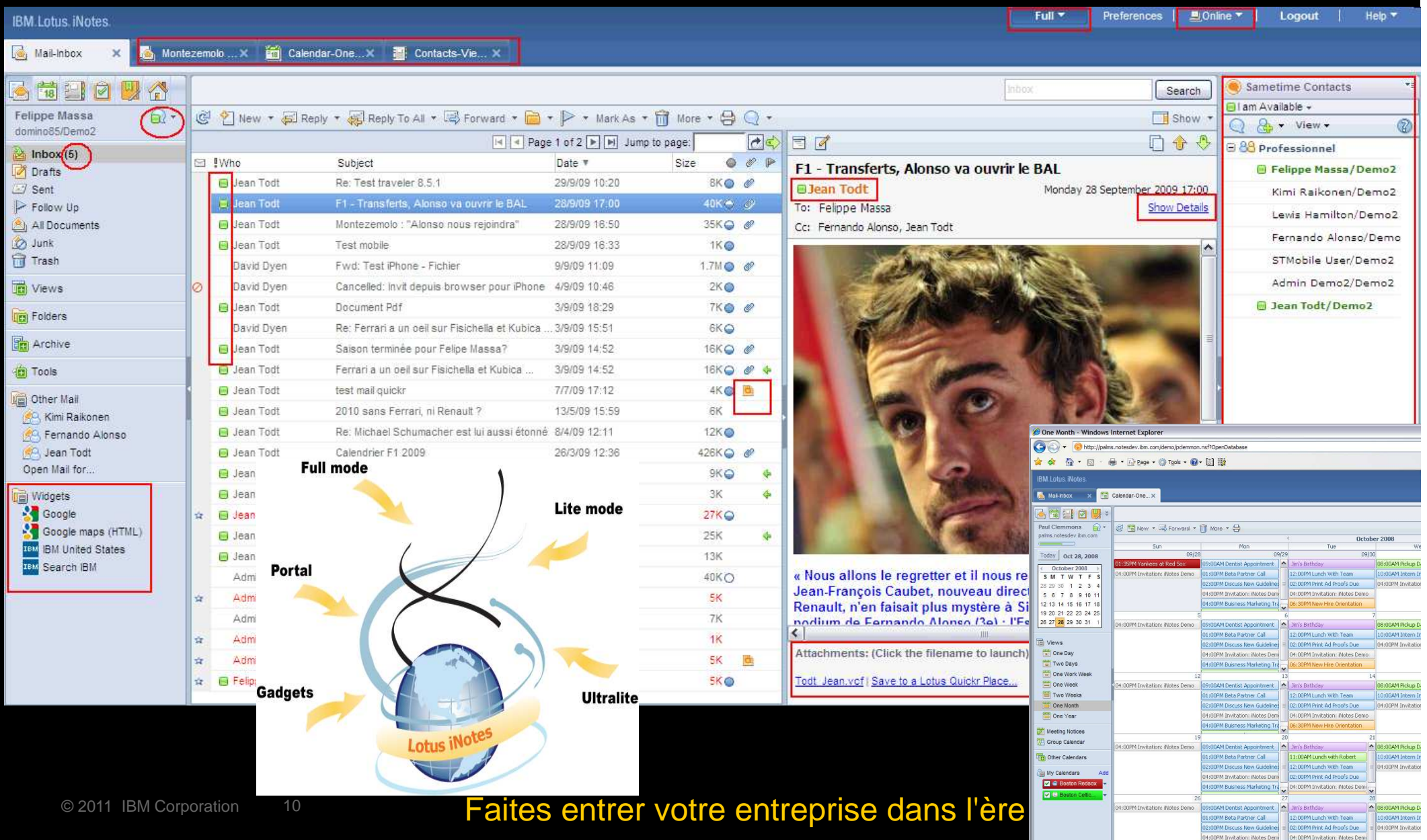

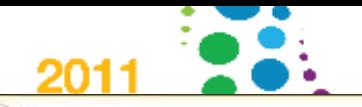

### Support large de terminaux

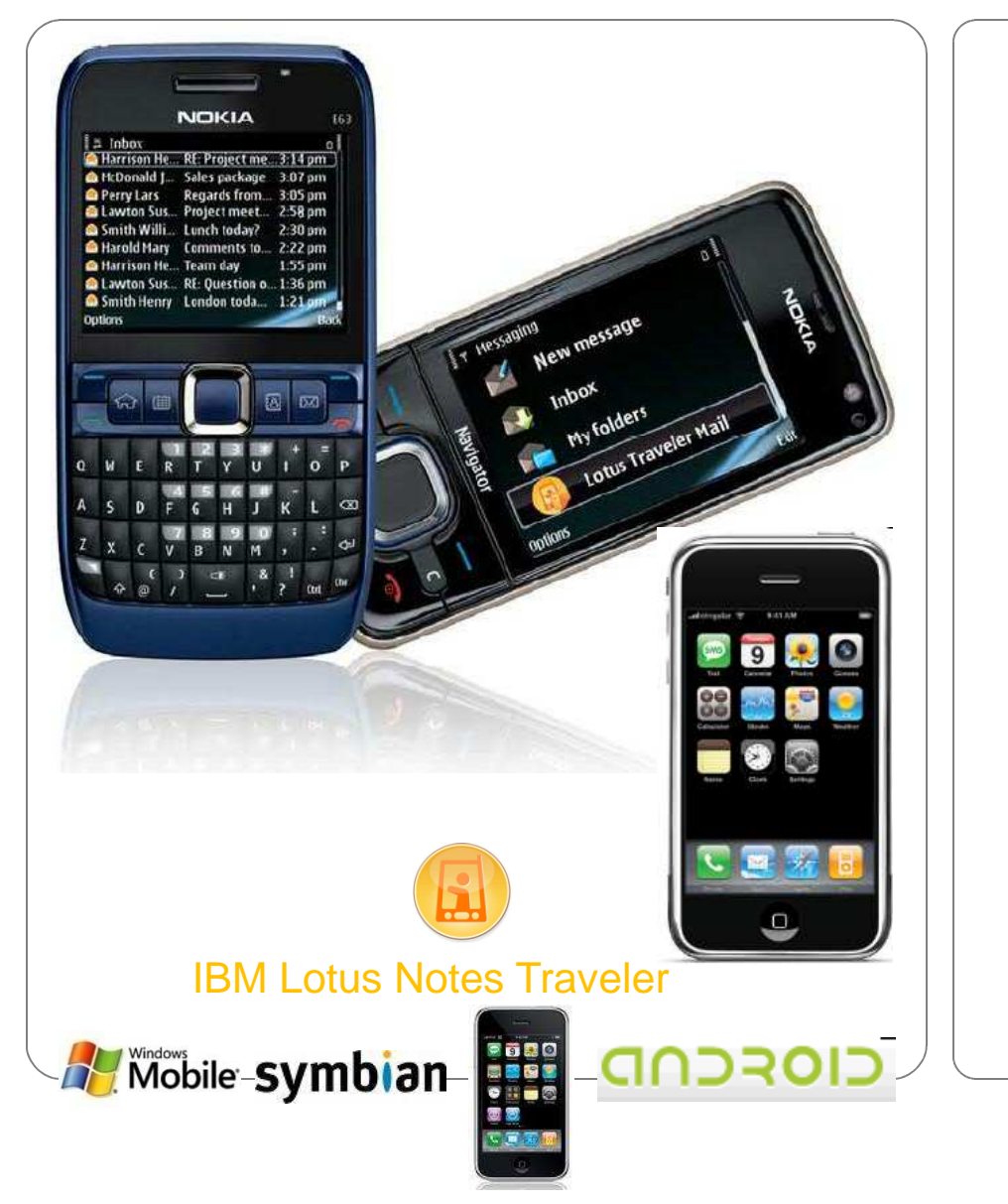

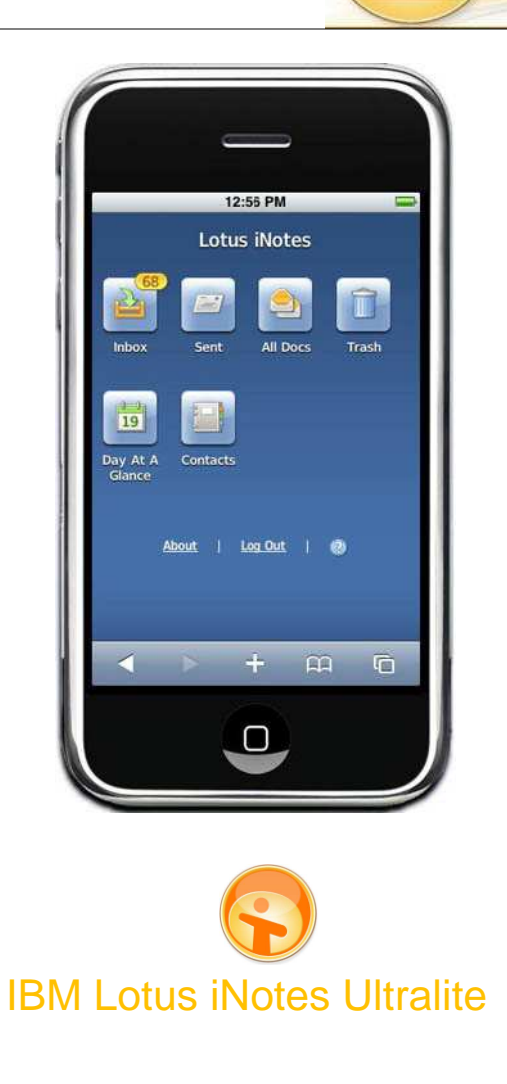

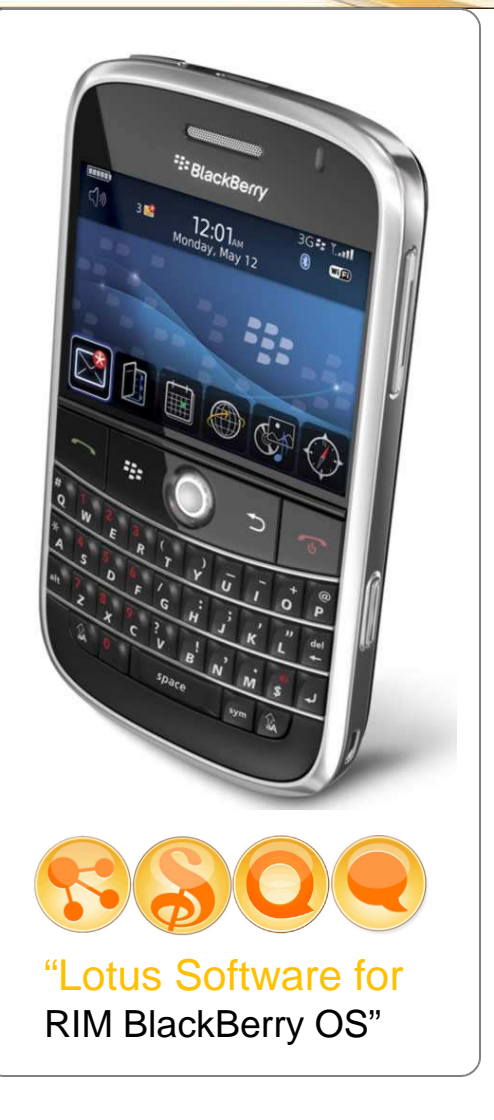

© 2011 IBM Corporation

# Lotus iNotes ultralite

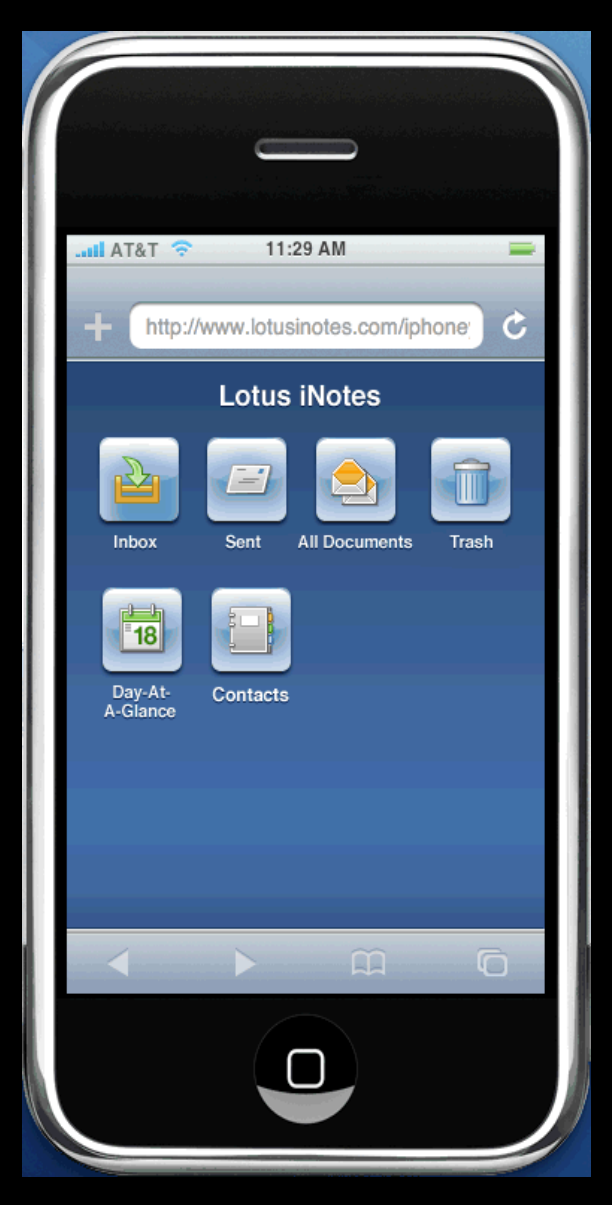

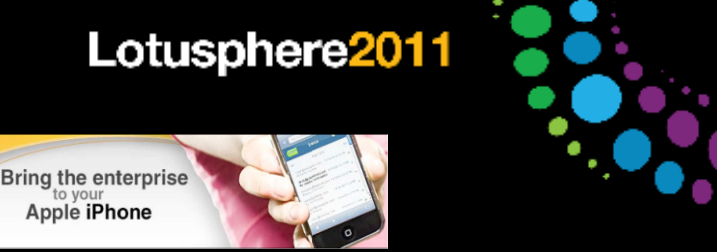

Accès temps réel aux mail / agenda / contacts Domino à travers le navigateur de l'iPhone

Accès rapide aux mails critiques depuis la vue « non lus » de l'Inbox

Accès aux événements de l'agenda

Fourni un accès rapide aux données critiques en utilisant l'interface riche de l'iPhone

Construit sur l'infrastructure Lotus iNotes pour délivrer une expérience optimisée pour les utilisateurs iPhone

Firefox également supporté (8.5+)

Inclu dans la licence iNotes sans coût additionnel

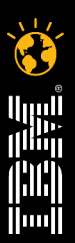

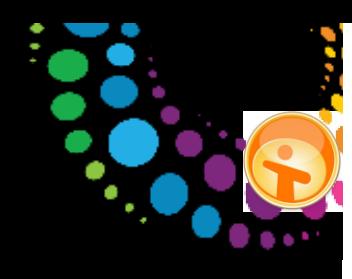

Huull

# Messagerie / PIM : synchronisation / push mail

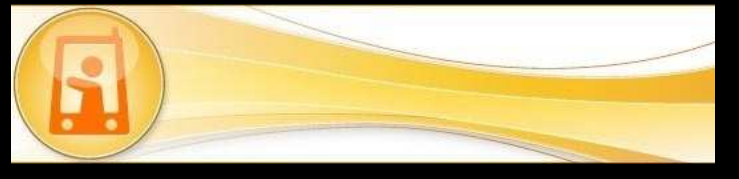

Fastest growing business mobile email platform (IDC, September 2010)

> "Lotus Notes Traveler product has seen a tremendous spike in interest and supports iPhone, iPad, Symbian, and Windows Mobile, and launched its Android Beta in June 2010. iPhone and Nokia ESeries devices have been key for IBM and Android in 2010, and will have an impact in 2011. In general, IBM is experiencing successful adoption of Notes Traveler as about half of its customer base migrated to Notes/Domino 8.5x."

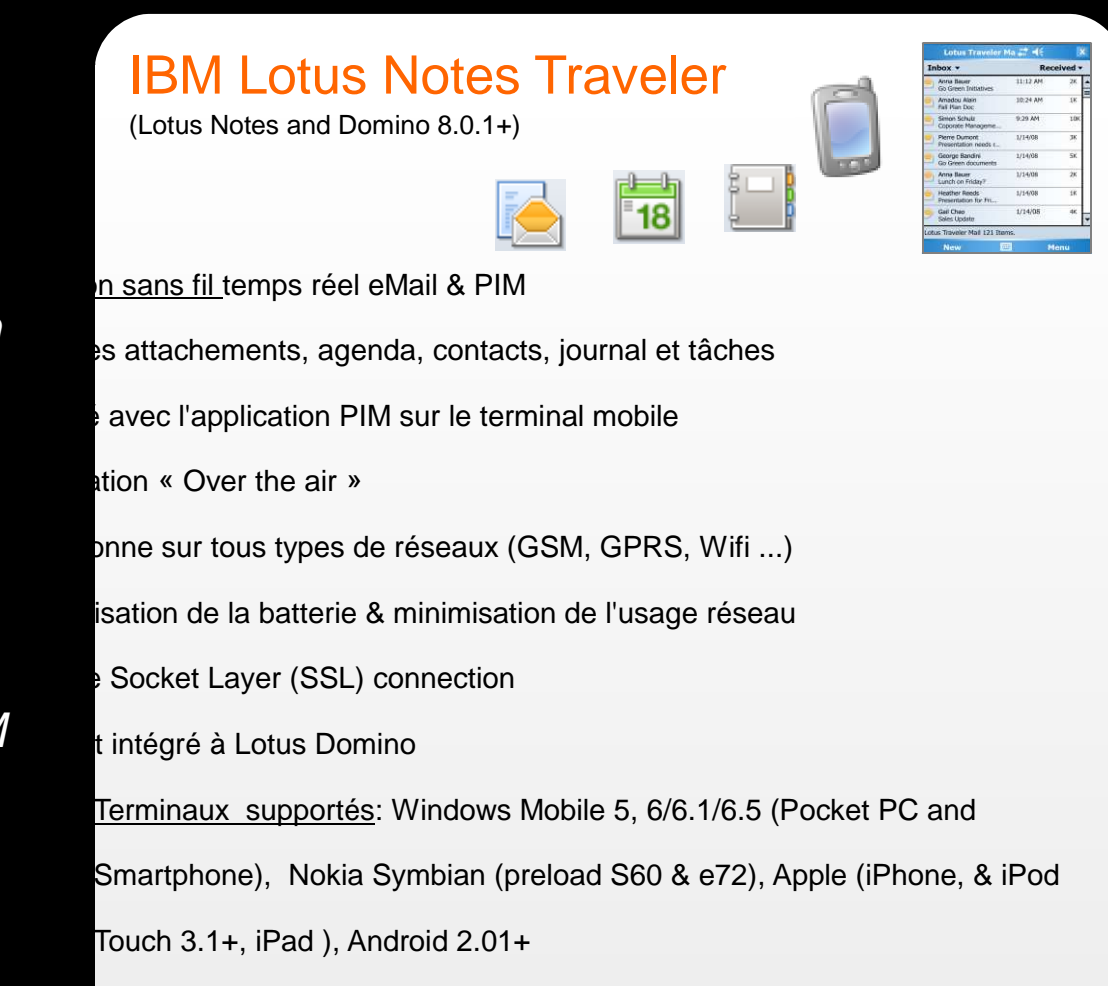

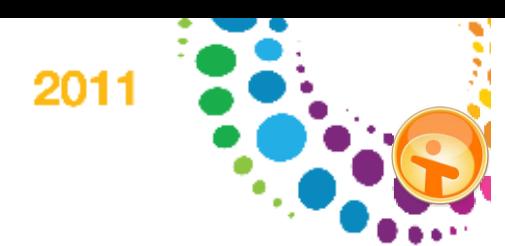

# Fonctions de Lotus Traveler

**Ar** Me **Select** 

 $\mathbf{R}$  Lot

Sel

### Synchronisation bi directionnelle

Email (avec attachements)Agenda Carnet d'adressesJournal<sup>1</sup> Tâches<sup>1</sup>

Installation à la voléeSupport des dossiersAlertes personnalisablesMail cryptés<sup>12</sup> Administration et suivi par politiques<sup>1</sup> Verrouillage <sup>12</sup> et vidage du terminalIntégré à Lotus Domino

Ce n'est qu'un terminal mobile ;-)

Known limitations : http://www-10.lotus.com/ldd/dominowiki.nsf/dx/Known\_limitations\_and\_restrictions\_LNT852

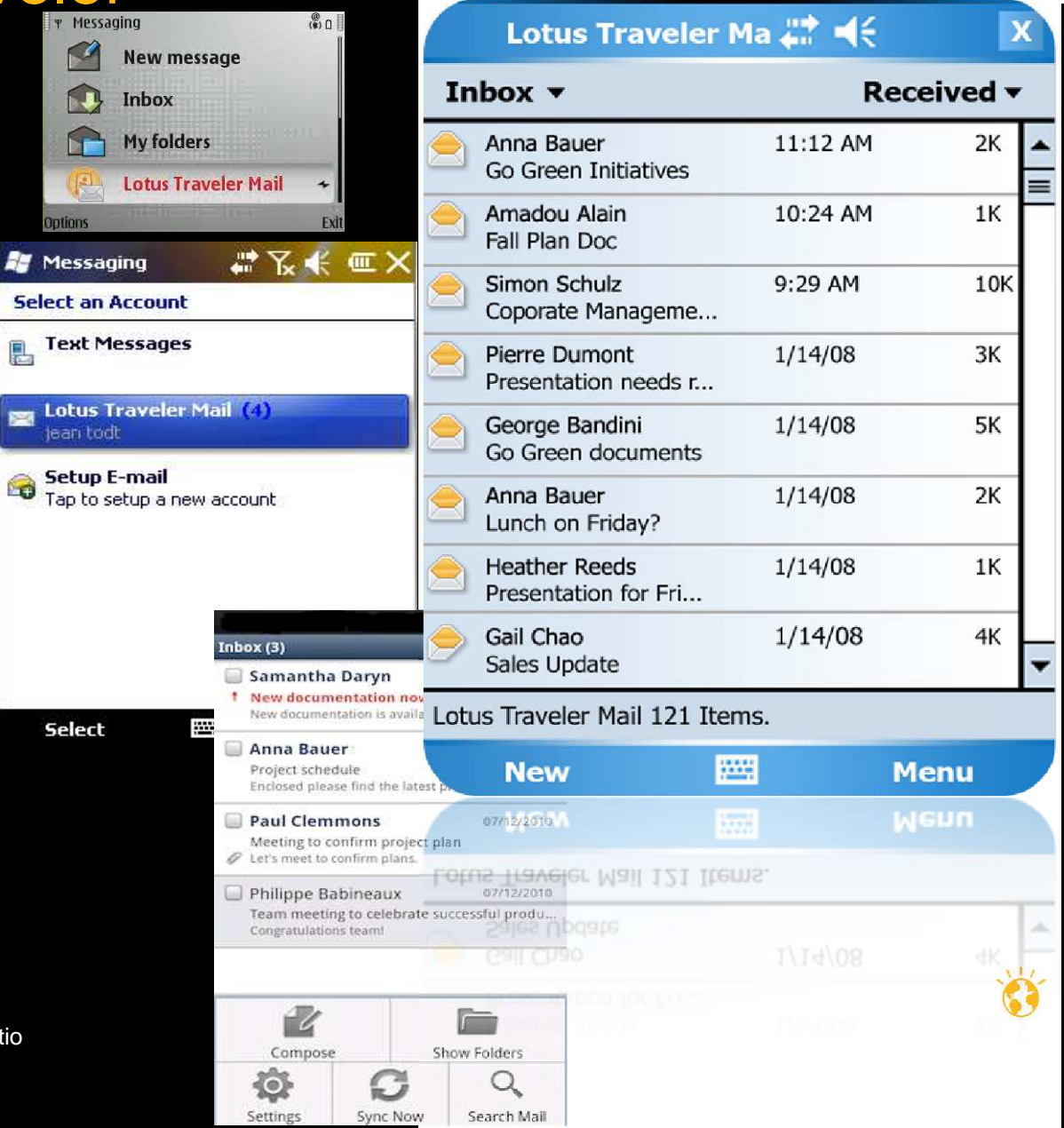

### Lotus Traveler sur les terminaux

iOS (8.5+) : utilisation du client de messagerie standard

Windows Mobile (8.0.1+), Nokia Symbian

Lotus Installer & Lotus Traveler

Utilisation du client de messagerie standard

Android (8.5.2.1+)

Lotus Installer & Lotus Traveler

Utilisation du client fourni avec Lotus Traveler

**Sécurisation** 

Cryptage\*, politiques d'administration et sécurité

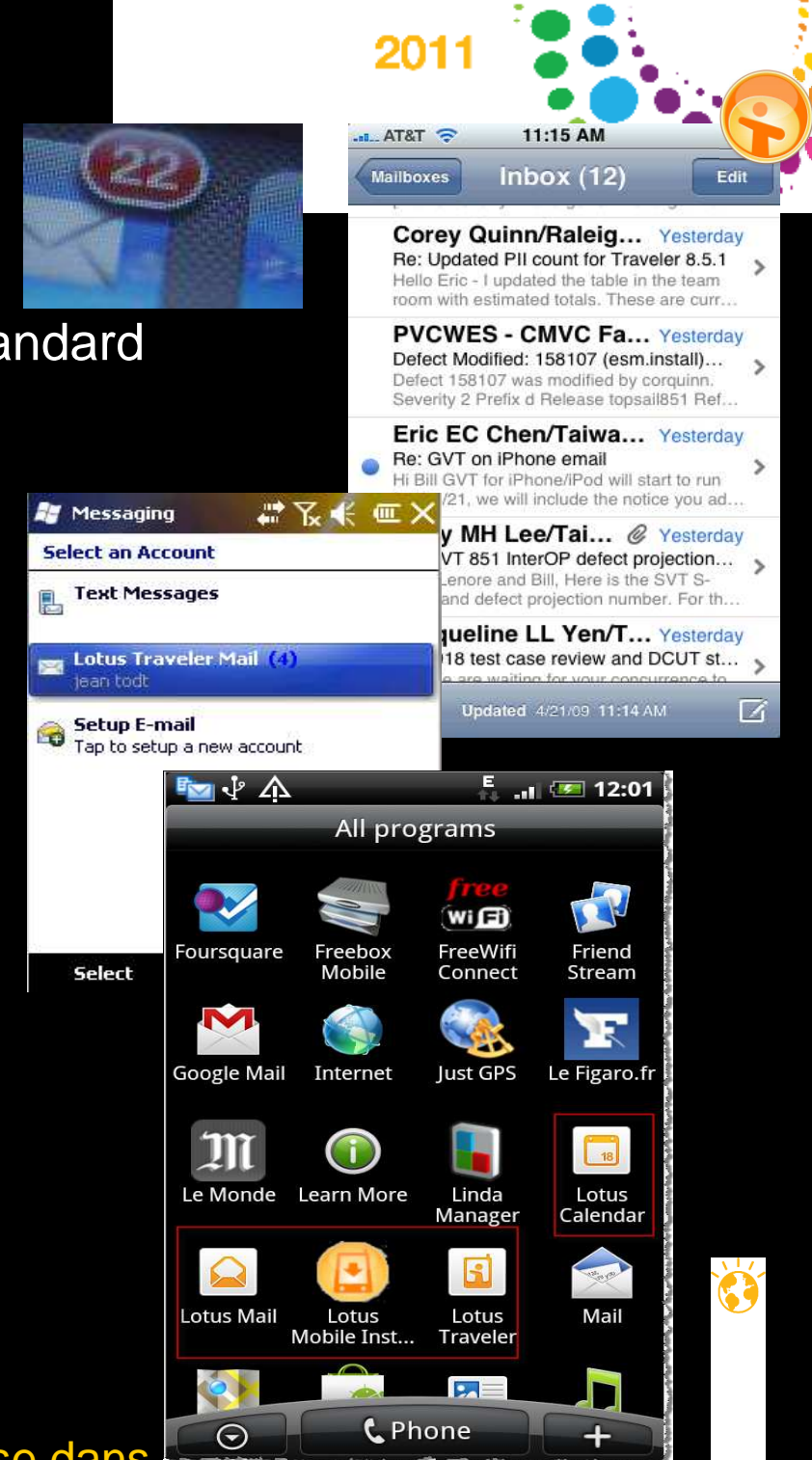

15 **Faites entrer votre entreprise dans** 

### Lotus Traveler 8.5.2

iPhone

Création / modification depuis le terminal

Paramètres de sécurité (mot de passe, utilisation de la caméra, …)

Client Lotus Traveler (Windows Mobile, Symbian, Android)Recherche dans le carnet d'adresse publicSynchronisation planifiée Notification push en HTTP/S. TCP 8642 reste actif pour compatibilité Détection du roaming data, mais synchronisations manuelles possiblesProvisioning du client amélioré, et mise à jour automatique

Possibilité de déléguer certaines actions sécurité aux utilisateurs

Vidage distant & reset en cas de perte

Support Windows Mobile 6.5 (Traveler 8.5.1.2), iPad (iOS 4.2), Android 2.0.1+

Support Domino 8.5.2 et plate-formes serveur Linux 32 & 64 bits (Suse & RHEL)

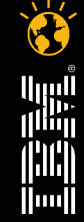

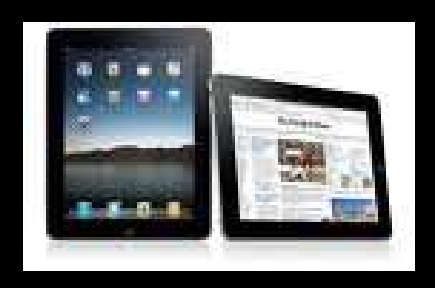

# "Lotus Software" for RIM BlackBery OS

http://na.blackberry.com/eng/services/server/domino/lotus\_software.jsp

Home > Apps & Software > BlackBerry Enterprise Server > IBM Lotus Domino > IBM Lotus Software for BlackBerry Smartphones

TBM Lotus Connections | TBM Lotus Sametime | TBM Lotus Symphony | TBM Lotus Quickr Overview

#### Overview

The BlackBerry® platform offers a secure solution for taking your IBM® Lotus® applications mobile. Learn more about the IBM Lotus software integrated with BlackBerry smartphones:

- > IBM® Lotus® Connections
- > IBM® Lotus® Sametime®
- > IBM® Lotus® Symphony™
- > IBM® Lotus® Ouickr™

#### **IBM Lotus Domino**

With the BlackBerry® Enterprise Server for IBM® Lotus® Domino, your organization can access IBM® Lotus® Domino® applications such as email, calendar and databases on BlackBerry smartphones.

> Learn about the features available with the BlackBerry Enterprise Server for IBM Lotus Domino

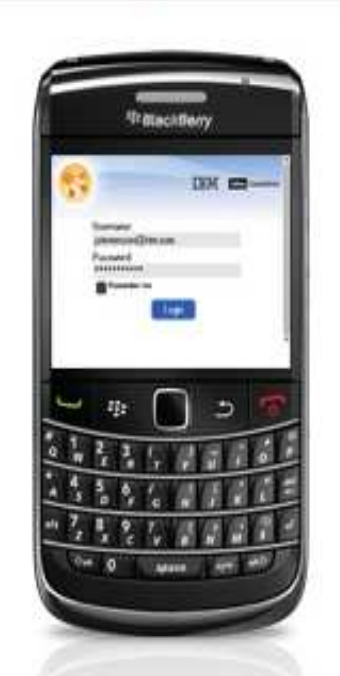

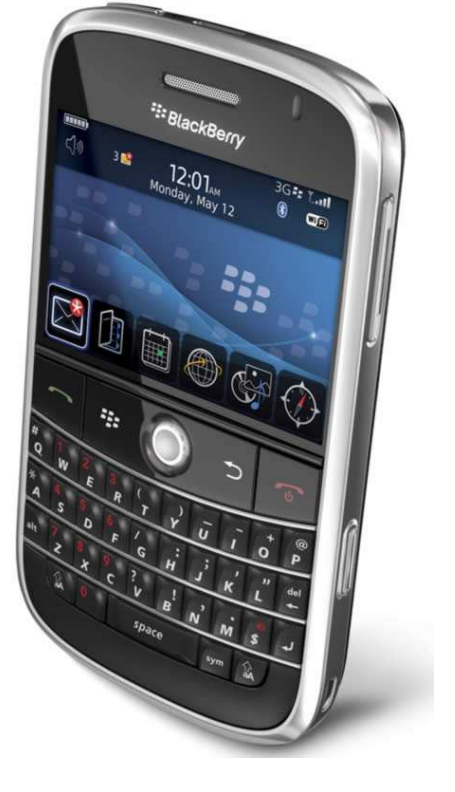

"Lotus Software forRIM BlackBerry OS"

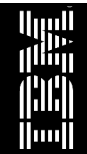

# Collaboration mobile

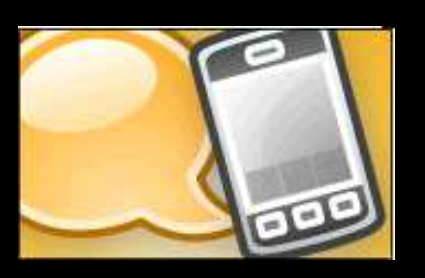

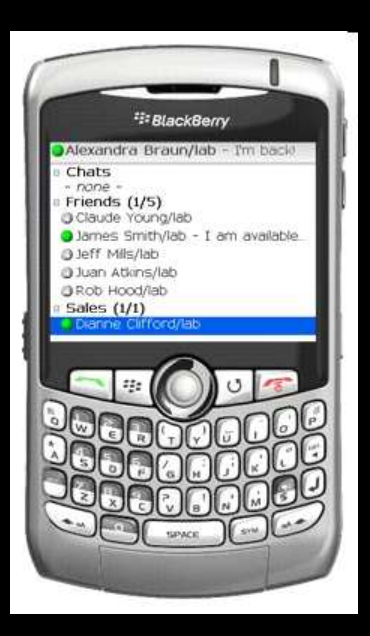

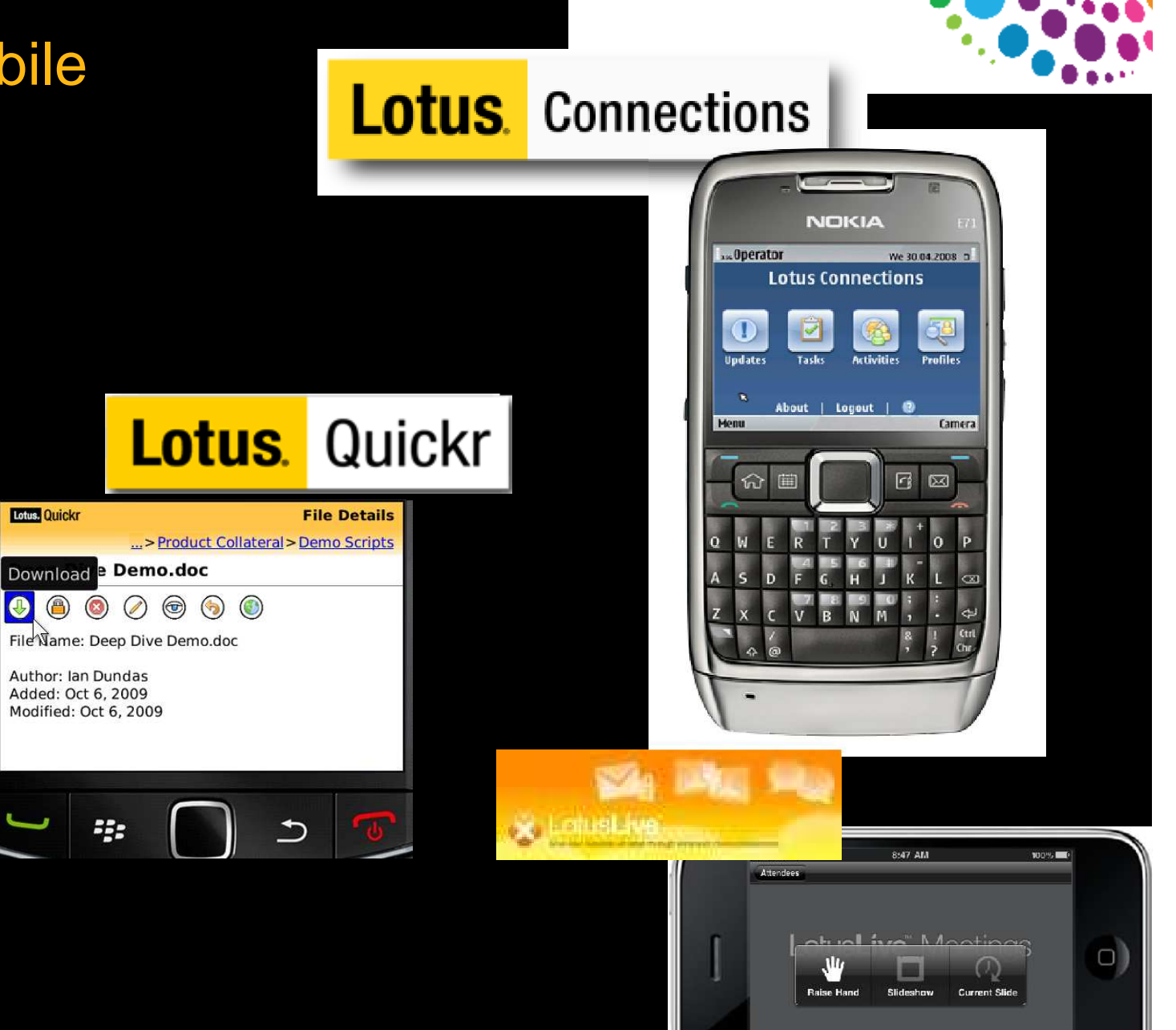

2011

||uu||<br>||uu||

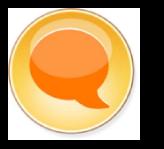

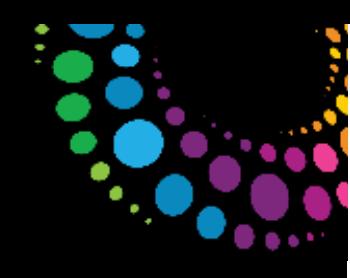

# Messagerie instantanée : Sametime Mobile

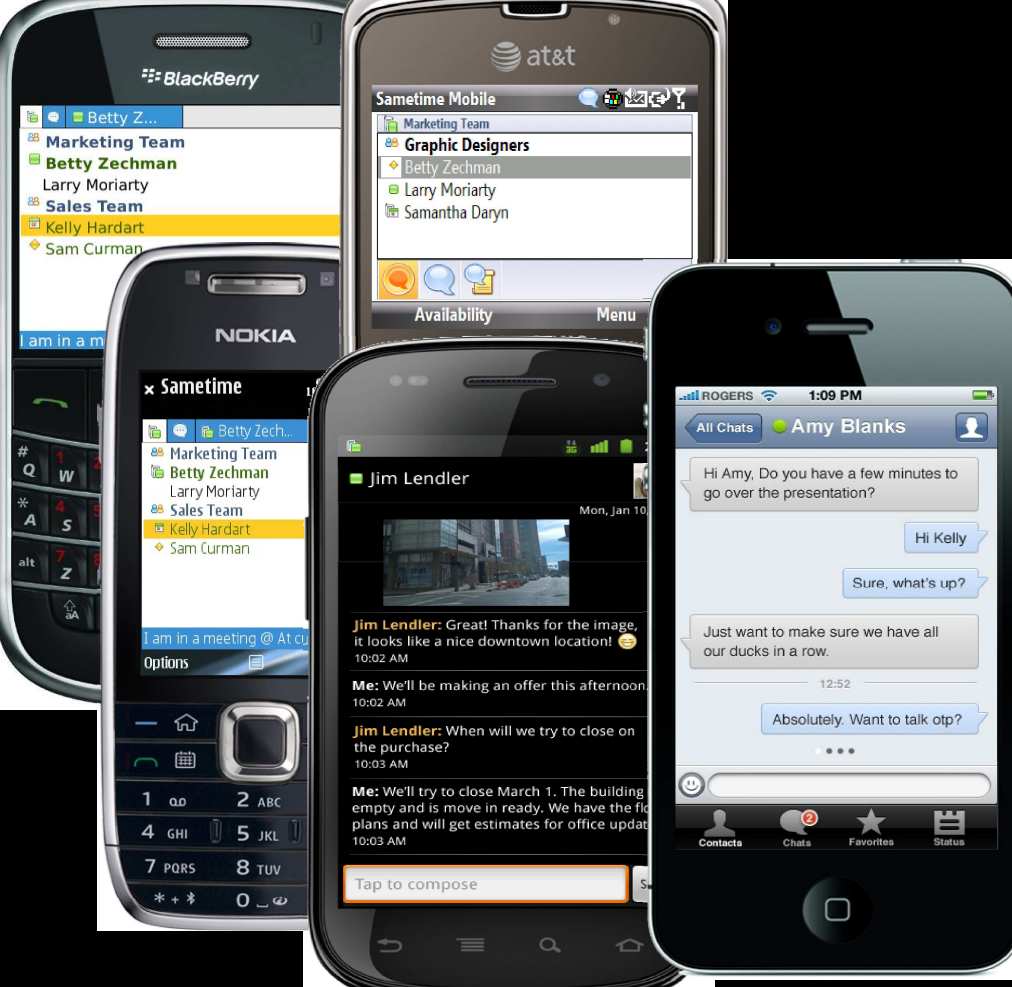

#### **Supporte les plateformes suivantes:**

Nokia S60 E-SeriesBlackberry (OS 4.1 and higher, touchscreen and keyboard devices)

 Windows® Mobile v5/6 (Professional and Standard)Sony Ericsson (M600, P990, P1i)

Apple iPhone (web client)

© 2011 IBM Corporation

### Liste de contact catégorisée

Recherche rapide de contact

Chat bidirectionnel entre utilisateurs

Possibilité de converser à plusieurs

Sauvegarde automatisé de l'historique des échanges

Intégration au carnet d'adresses

Support des émoticons  $\odot$ 

Possibilité de converser avec des utilisateurs des messageries instantanées AIM/Yahoo/Google/etc

A venir \* :

Android (H1-2011) avec text to speech, SUT, envoi photos, localisation

et iPhone (Sametime Next) avec envoi photos, SU localisation

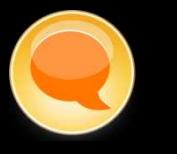

Il Orange F <del>全 ※ 16:11</del>

**Lotus Sametime** 

 $92%$ 

### Accès web pour les autres terminaux

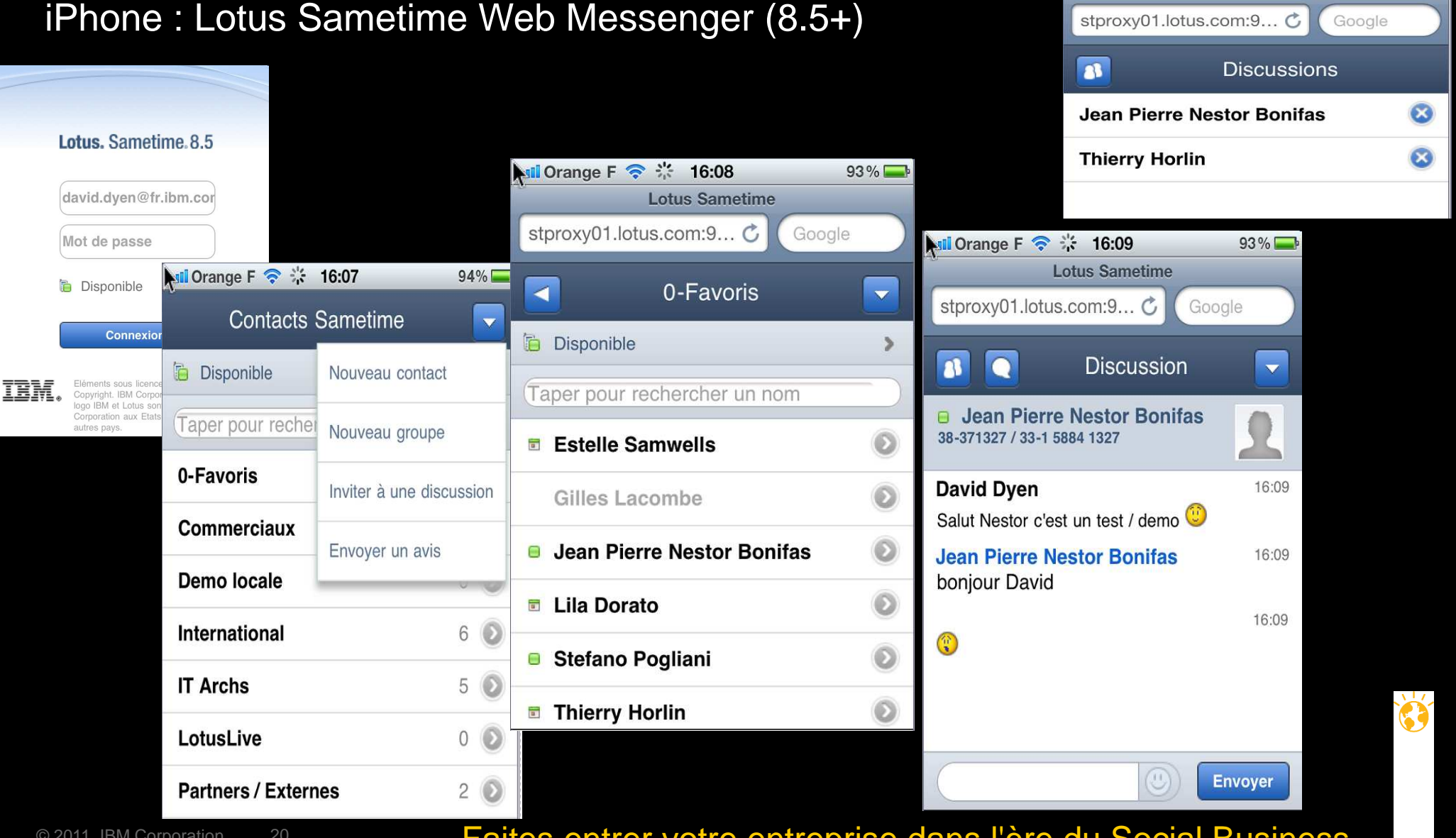

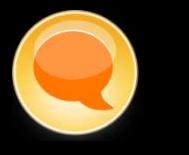

### Accès aux réunions\*

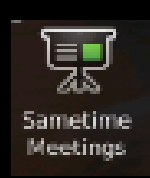

Sametime Meeting Room 8.5.1+BlackBerry en H1-2011

Accès aux salles, recherche

Présentations, partage, annotations, liste de participants, discussions et sondages*<u>Es BlackBerry</u>* 

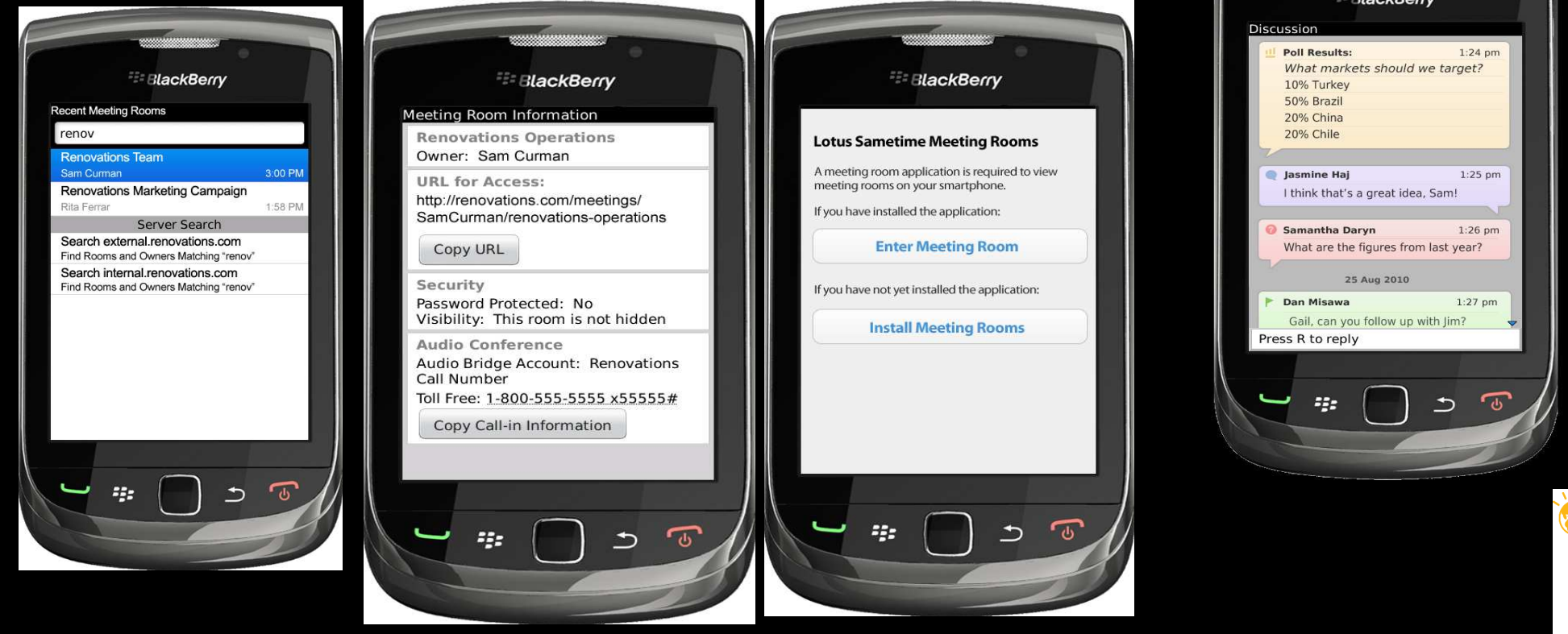

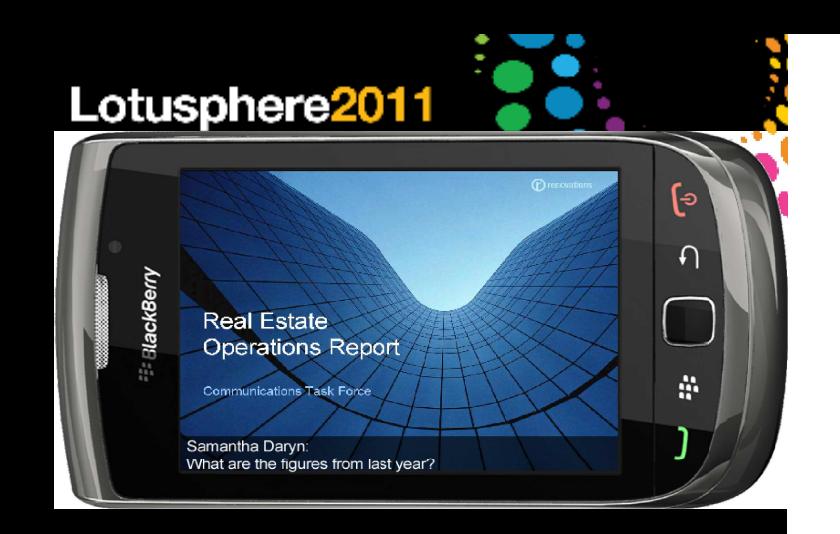

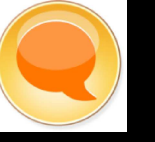

Help

Done

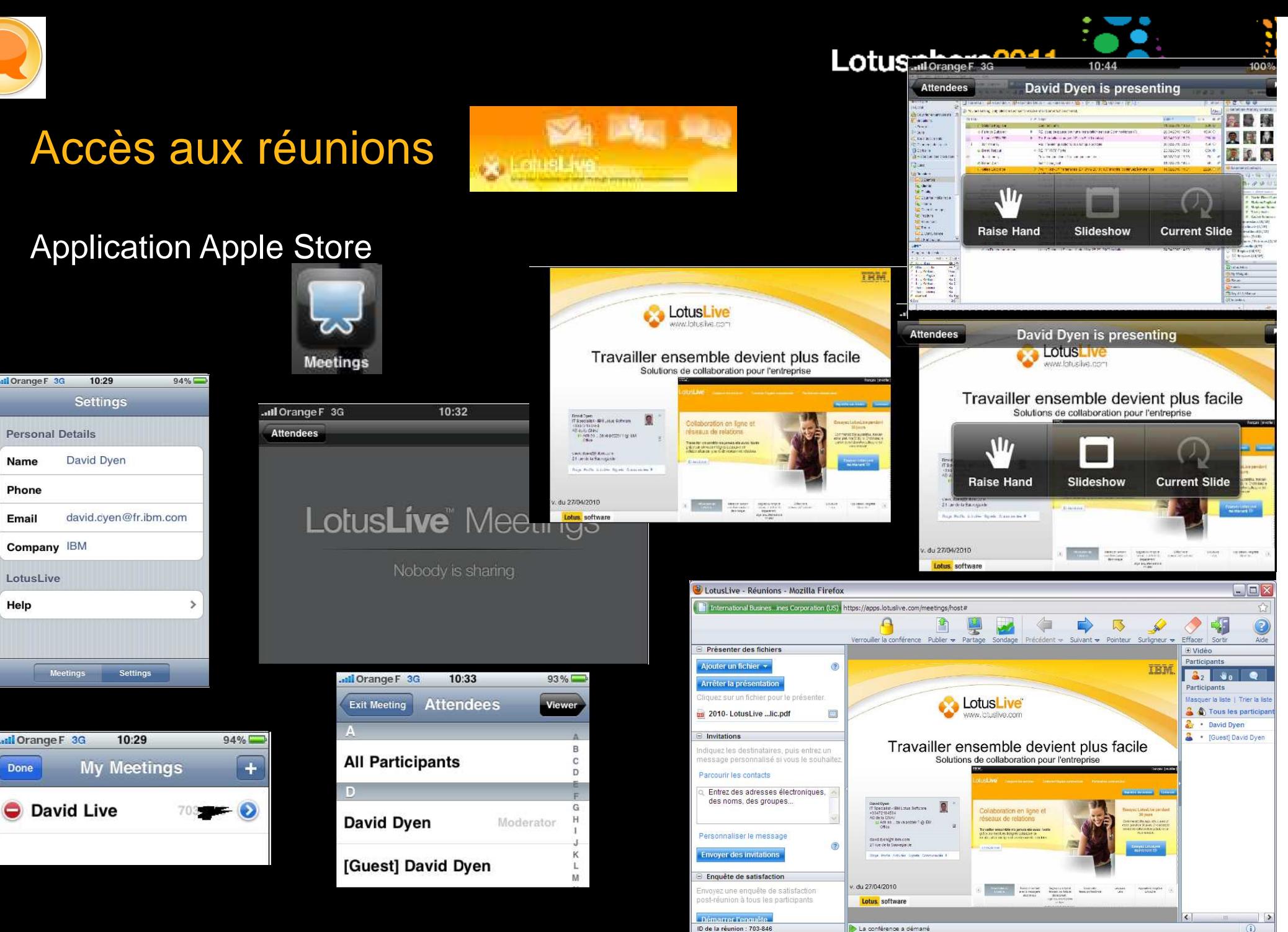

<sup>22</sup> Faites entrer votre entreprise dans l'ère du Social Business

 $\Box$   $\circ$ 

Transfert des données denuis anns lotuslive.com

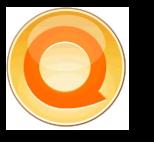

### Accès aux documents : BlackBerry client for Lotus Quickr

Navigation dans les bibliothèques / dossiers

Création et visualisation de contenuCheck-in/out et édition

Support de la visualisation des fichiers Lotus Symphony

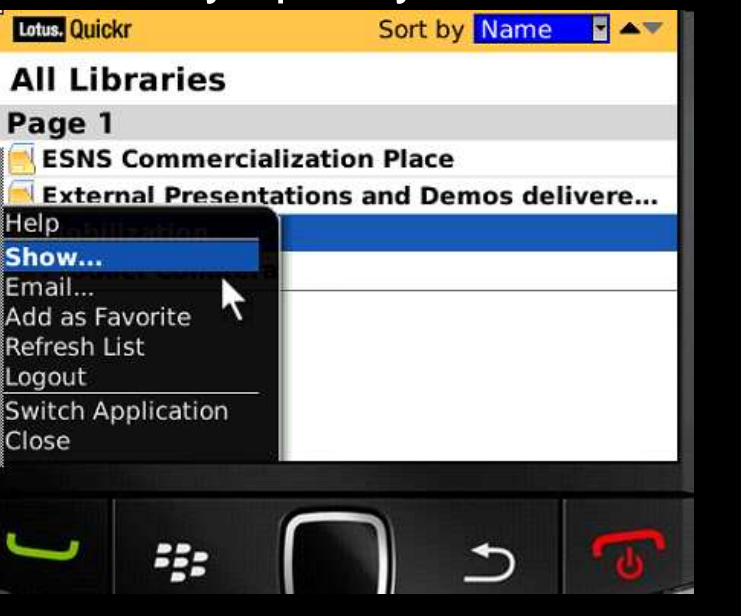

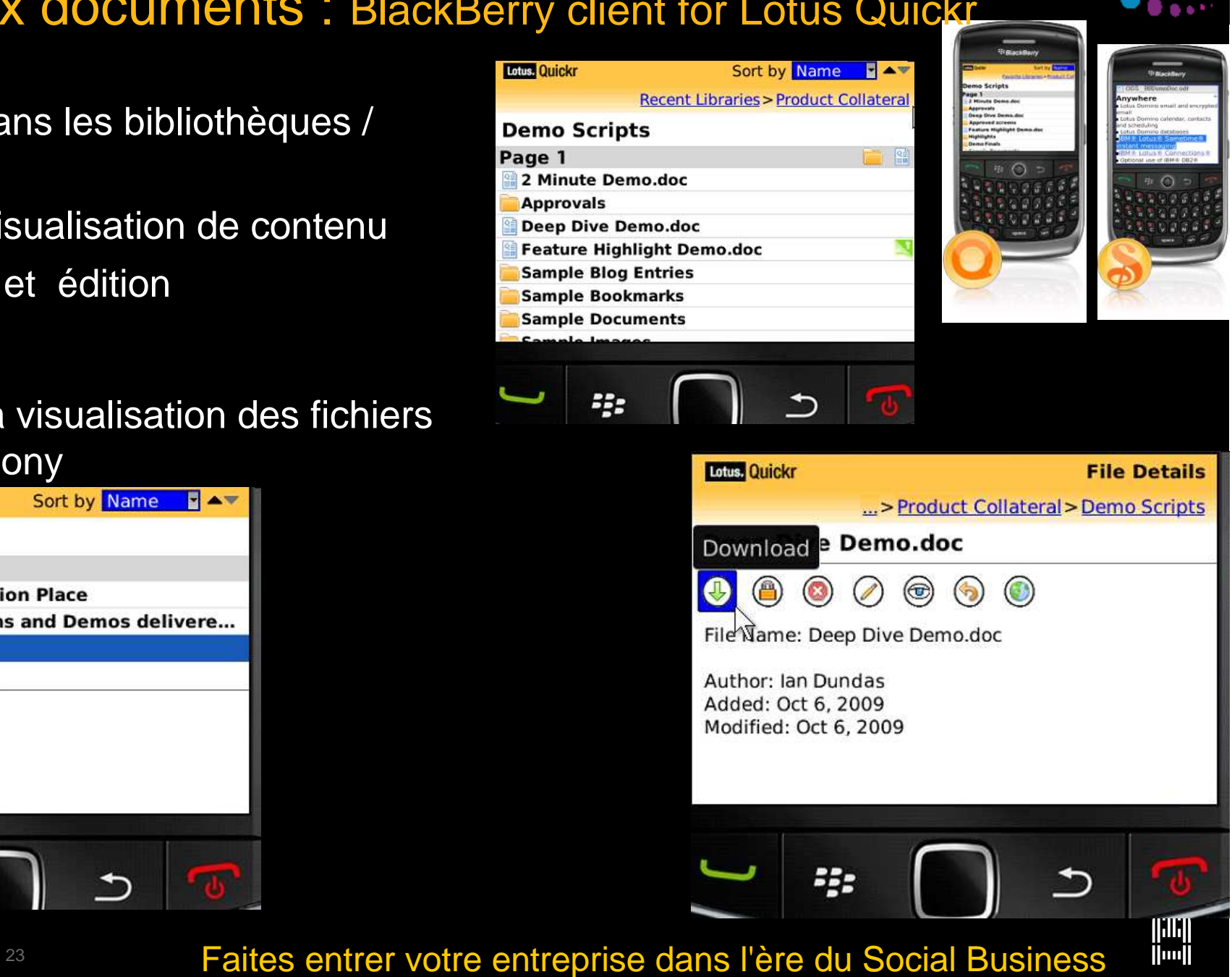

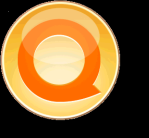

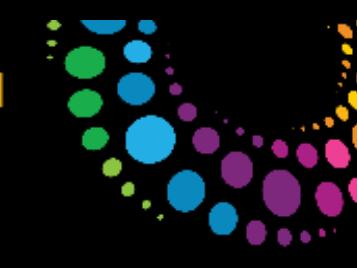

## Accès aux documents :

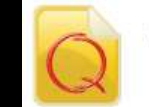

SnappFiles for Quickr IBM<sup>\*</sup>Lotus<sup>\*</sup> Ouickr<sup>™</sup> files on your iPhone

Application Apple Store

### Support de

Quickr 8.0 for Lotus Domino® Quickr 8.1 for J2EE and Domino Quickr 8.2 for Domino Quickr 8.5 (beta) for Domino Filenet® P8\* IBM Content Manager (CM8)\* Alfresco Open-Source ECM\*

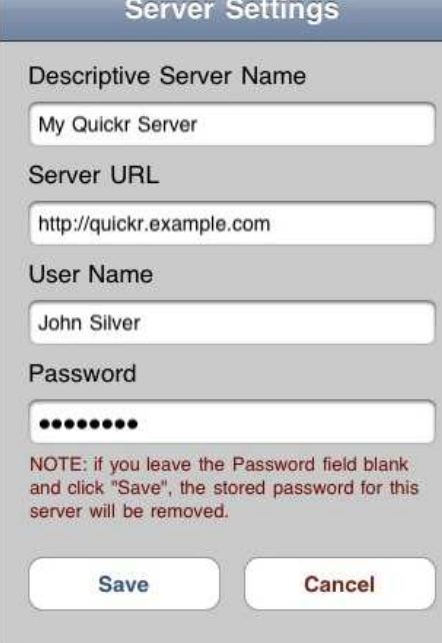

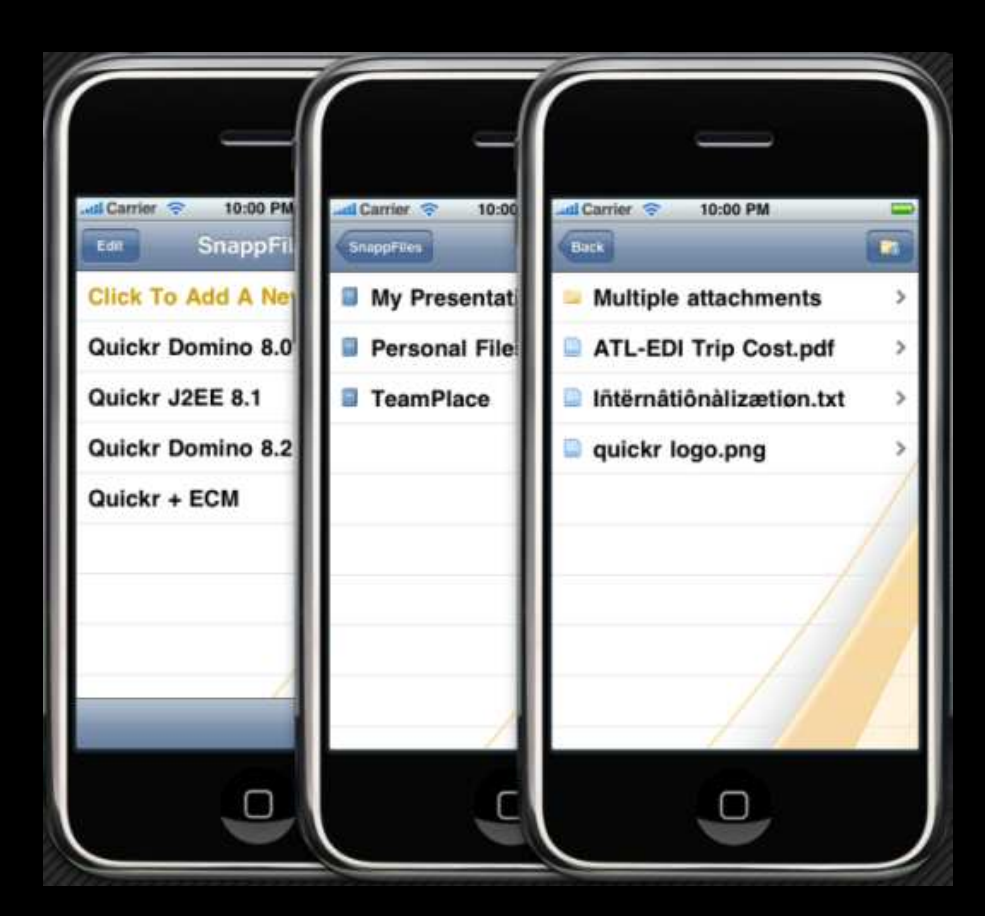

### <sup>24</sup> Faites entre votre entreprise dans l'ère du Social Business

© 2011 IBM Corporation

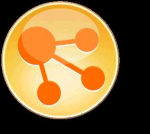

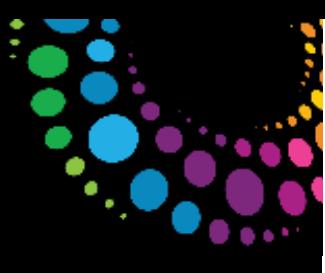

### Réseaux sociaux : BlackBerry client for Lotus Connections

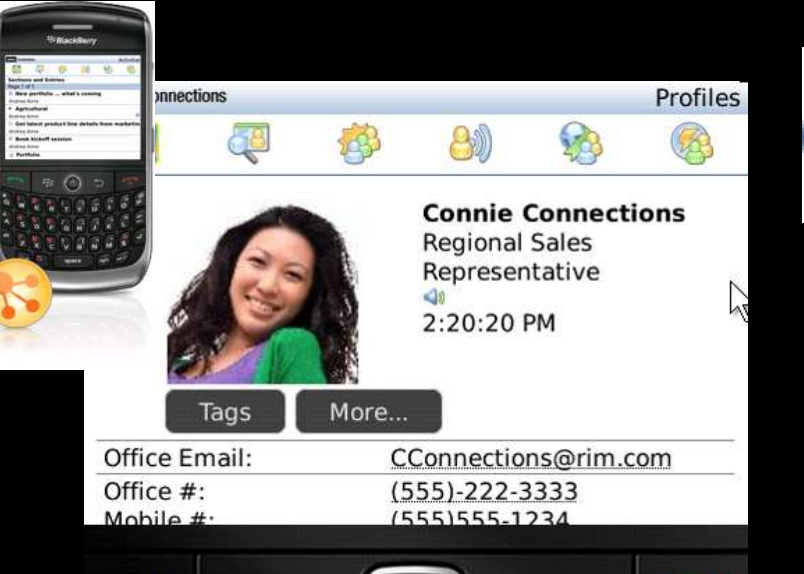

NA

e community

to better use the features of t...

es team

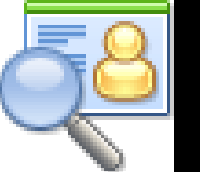

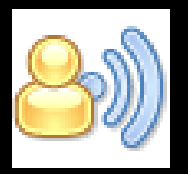

Communities

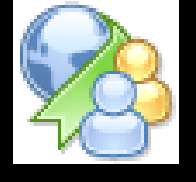

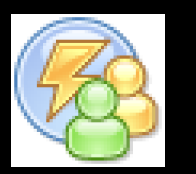

### Profils

 Pour trouver rapidement la bonne personne en la recherchant à travers son entreprise, son service, son domaine d'expertise, les projets sur lesquels elle a travaillé, sa fonction, …

### Communautés

 Permet la création, la gestion, la recherche de communautés de personnes partageant des intérêts communs ou un domaine d'expertise

### **Blogs**

 Utiliser un blog pour présenter vos idées et avoir un retour des autres. Apprendre de l'expertise et l'expérience des autres ayant aussi un blog

### Bookmarks

 Sauvegarde, organise et partage des Marques Pages. Permet de découvrir les Marques Pages de personnes ayant des centres d'intérêt communs.

### Activités

 Organiser son travail par activité et non par application. Permet plus facilement un travail multi activités en se remettant dans le bon contexte

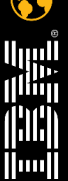

**Lotus, Connections** 

Page 1 of 1

Search Keywords Search Tags Logout

**Switch Application** 

View... Sort...

Close

**My Communities** 

**Regional Sales** 

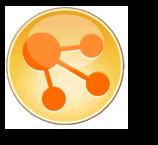

### Réseaux sociaux : accès pour les autres terminaux

Client web pour les terminaux mobilesApple iOS Nokia S60 3rd & 5th edition devicesAndroidBlackBerry\*

Pas miniaturisation, réécriture

Mise à disposition des fonctions utiles sur un mobile (mail, dial …)

Compris de base avec le serveu

Connectio

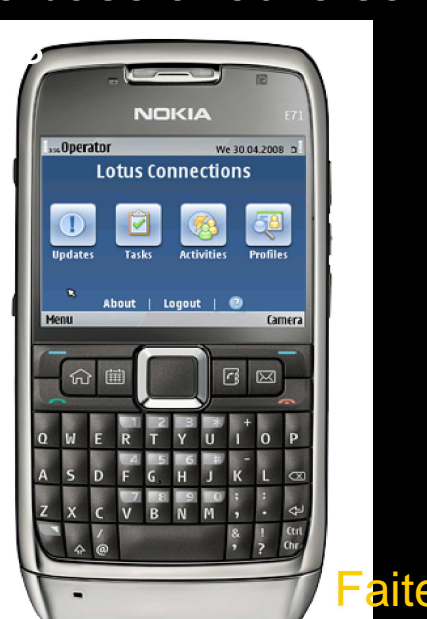

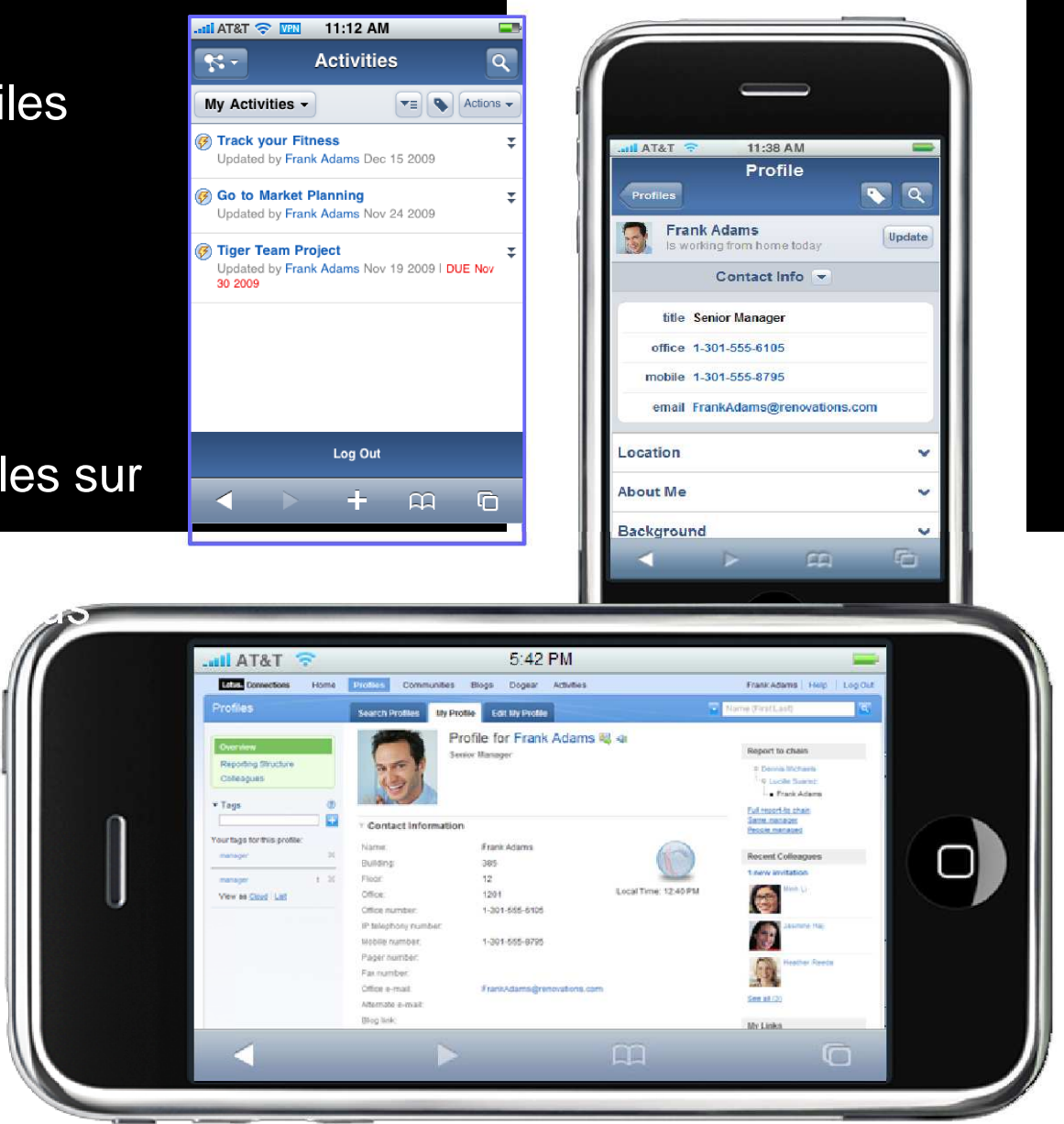

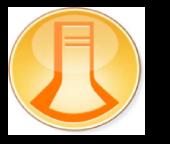

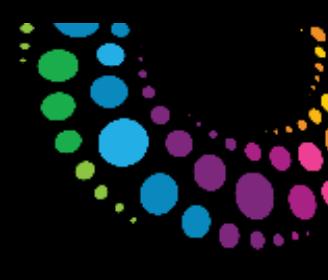

il<br>Ilimil

## Baisser le coût de la mobilisation des applications

Construire des applications mobilesUtilisation de xPagesLook and feel des applications nativesAccès aux services natifsSupport du mode déconnectéSupport Android, iPhone et Blackberryhttp://mobilecontrols.openntf.org/Contrôles Dojo

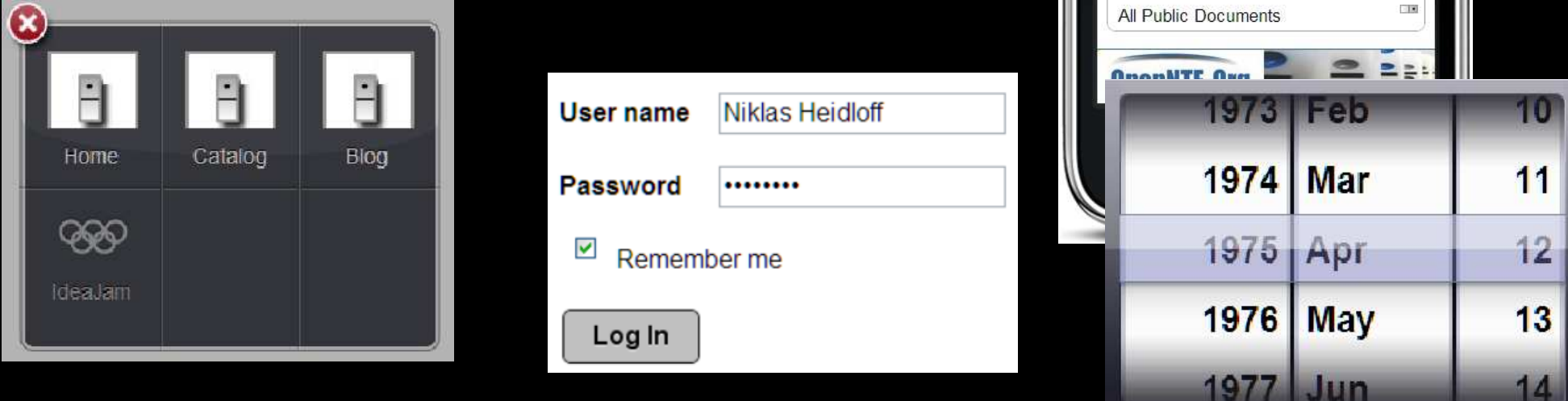

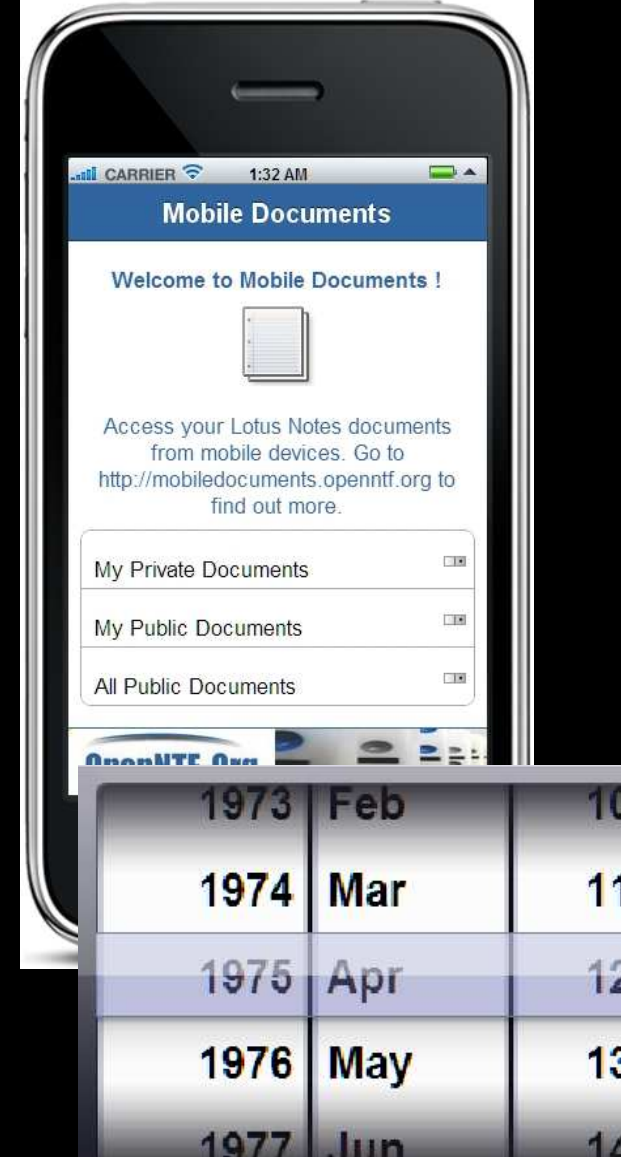

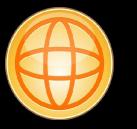

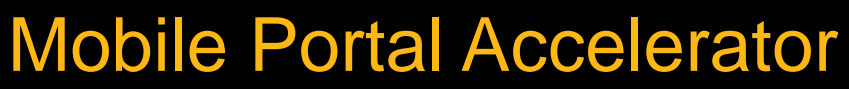

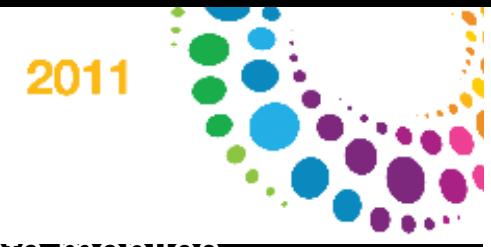

Etendre ou construire des applications business pour des environnements mobiles

érir un avantage concurrentiel et augmenter la fidélité du client gir l'information à un large éventail de dispositifs mobiles iser l'investissement IT actuel ire le temps de mise sur le marché et accélérer le développement et le déploiement

Accès multi channel au contenu du portail

- Agrégation d'un large éventail d'applications dans un affichage unifié
- Ecrire 1 fois, rendu sur de multiples terminaux (6800+)
- Navigation, expérience personnalisée, et le rendu multi-device
- Enregistrement de l'utilisateur et la gestion des profils de sites fixes
- Sécurité, contrôle d'accès et single sign-on
- Modèles pour le développement de site rapide et application de style
- Aptitude à traduire balisage existant aux nouveaux et futurs dispositifs XHTML

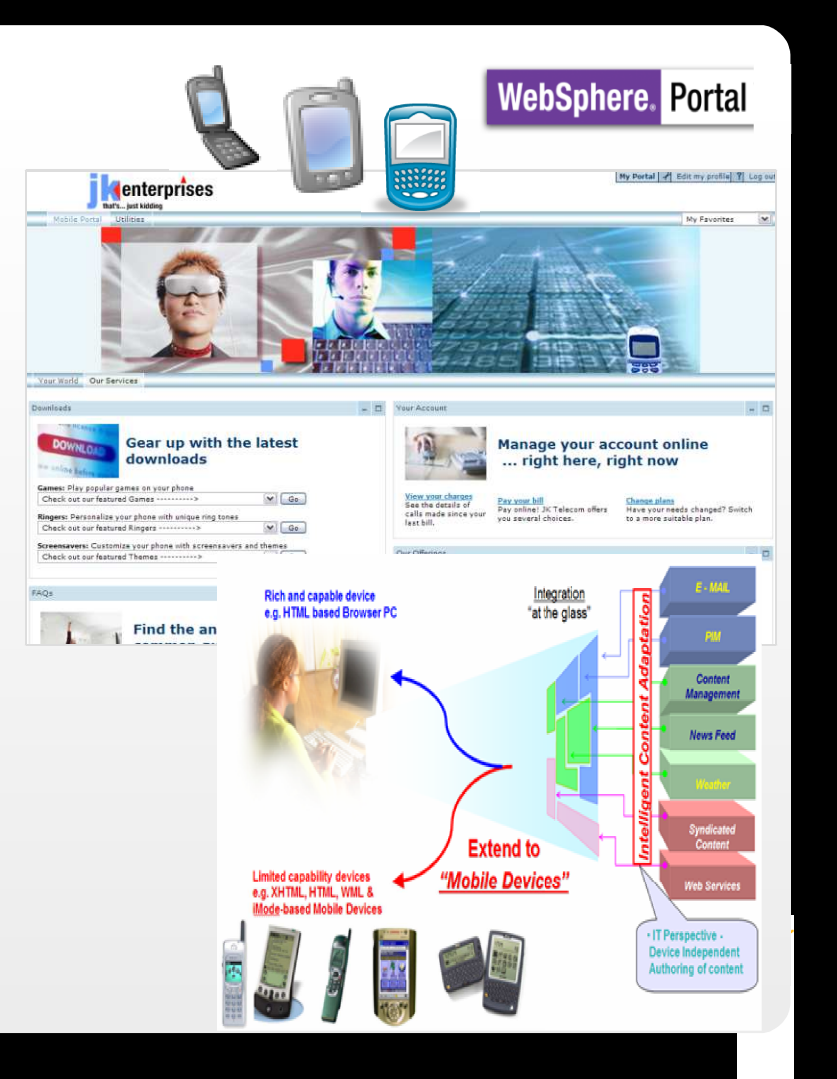

### Etendre la collaboration mobileL'écosystème Lotus

#### Full IBM Mobile Enterprise Collaboration Software on RIM BlackBerry

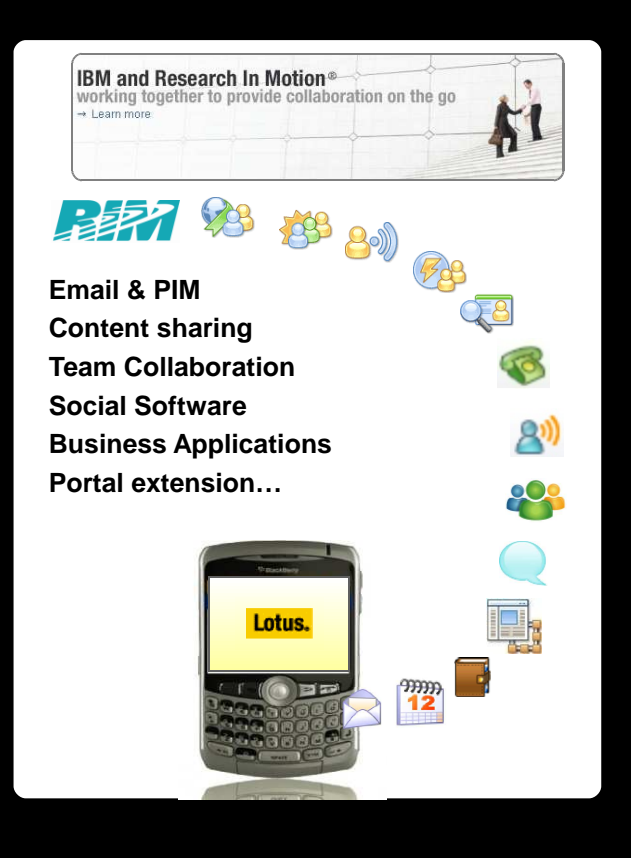

\* Provided by RIM, may require additional purchase.

Lotusphere2011

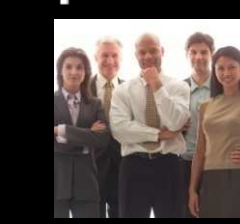

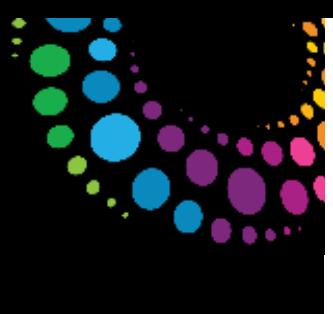

Extended Partnerships with Software Vendors, MobileManufacturers and Operators

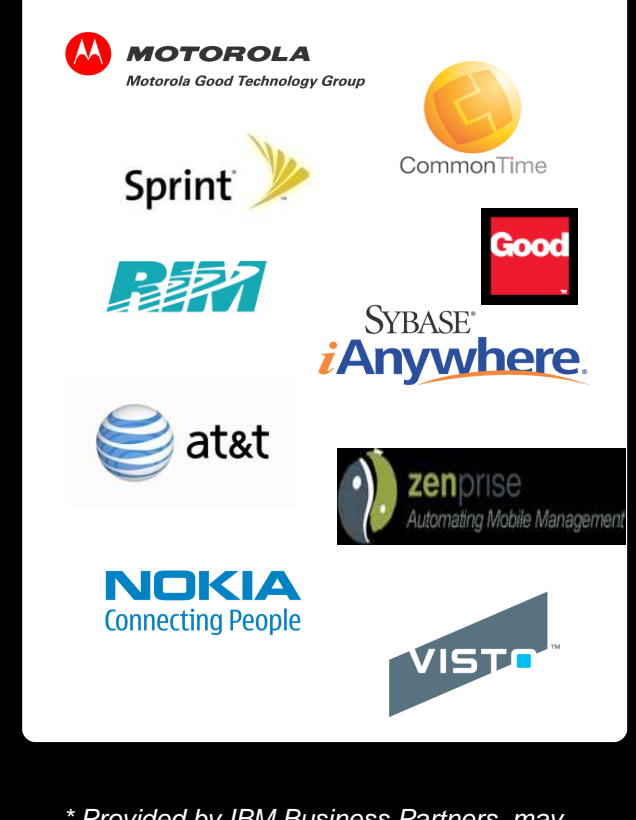

\* Provided by IBM Business Partners, may require additional purchase.

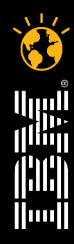

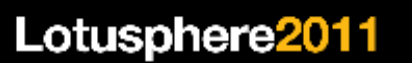

m

 $\mathcal{C}$ 

# En conclusion : une stratégie pour tous !

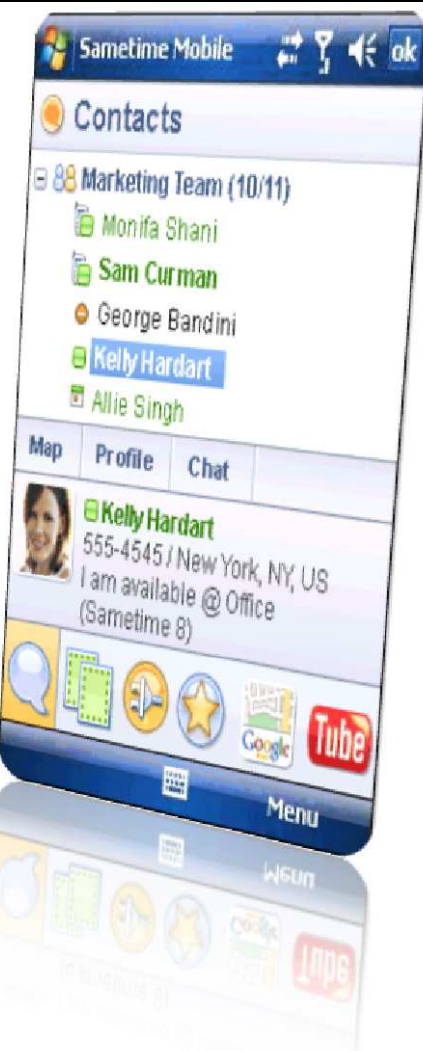

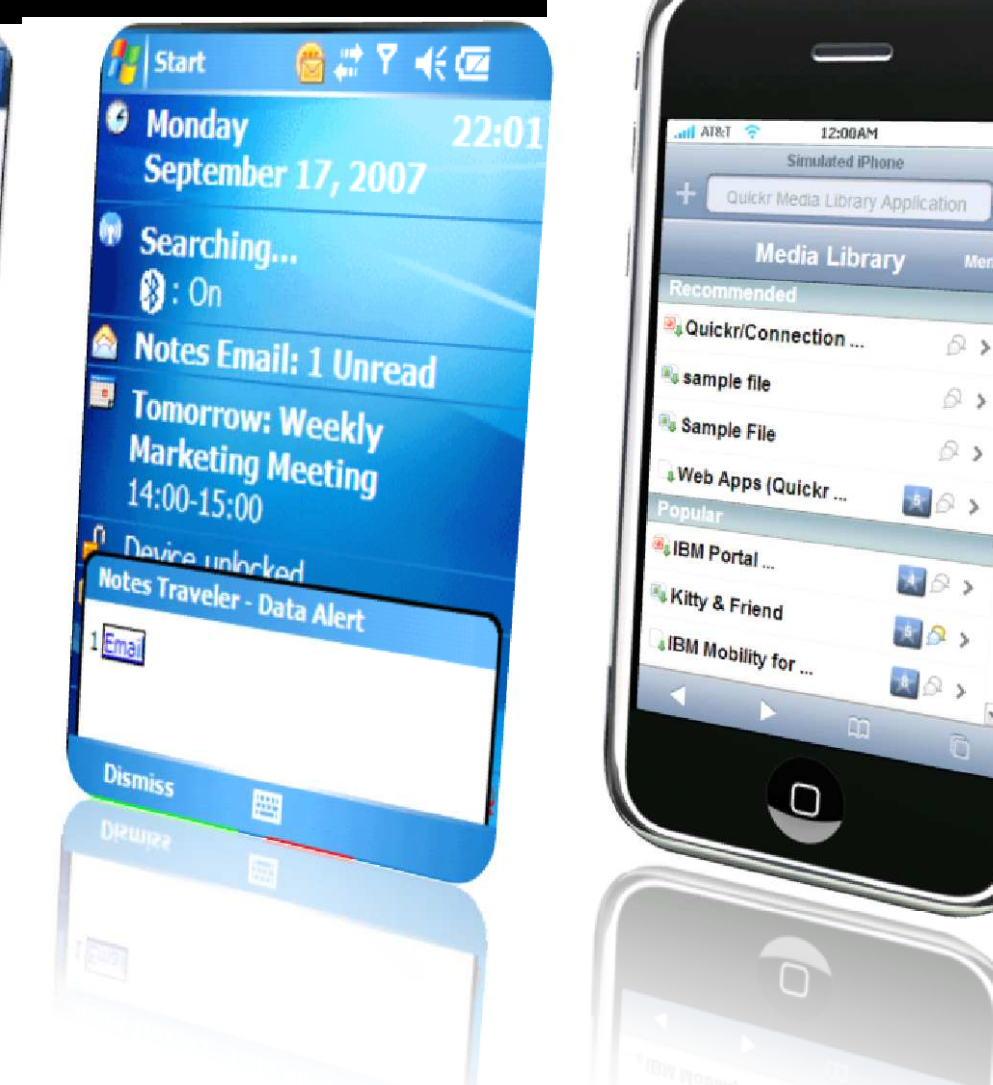

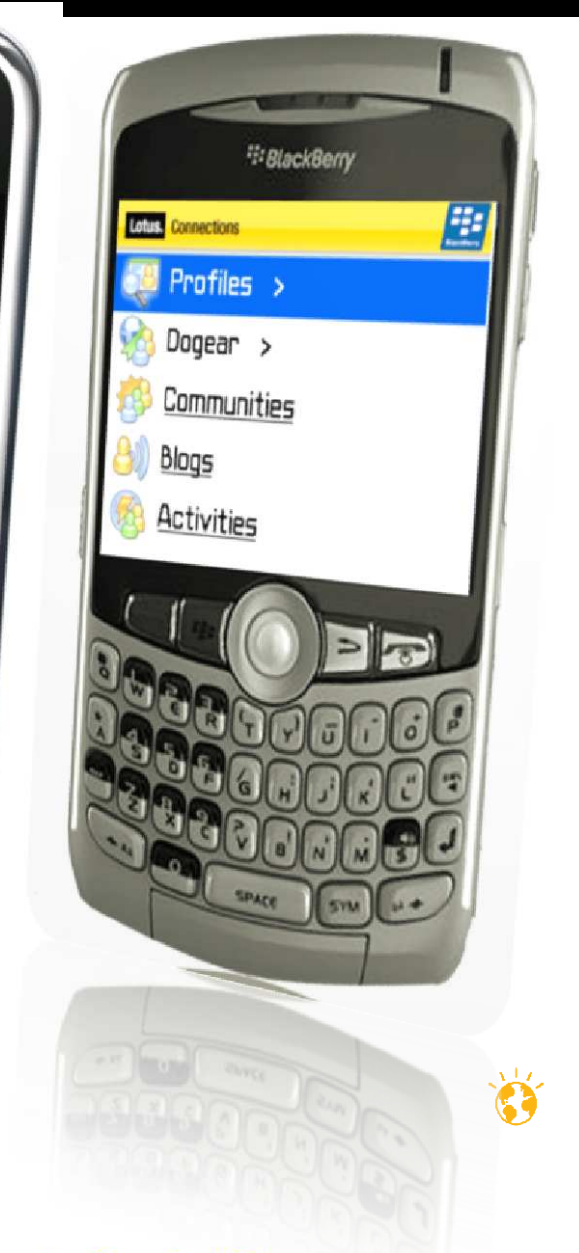

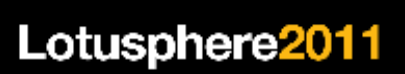

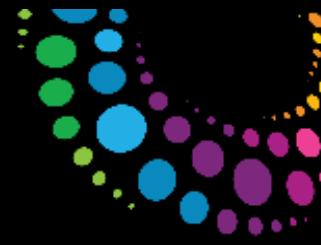

### **Démonstrations**

Et aussi :

Vidéos Lotus et BlackBerry

http://us.blackberry.com/apps-software/server/domino/lotus\_software.jsp#tab\_tab\_overview

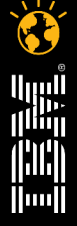

**David Dyen**Lotus Technical Professionnal

Faites et Louise entre votre entre l'autorise de l'autorise de l'autorise de l'autorise de l'autorise de la partie de la

**24 mars 2011 - Bois-Colombes** 

**IBM France**  21, chemin de la sauvegarde69130 Ecully**France** 

**DULK** 

Tél +33 472184594<br>Mobile +33 676848596 Mobile +33 676848596

david.dyen@fr.ibm.com

Lotus software

© 2011 IBM Corporation

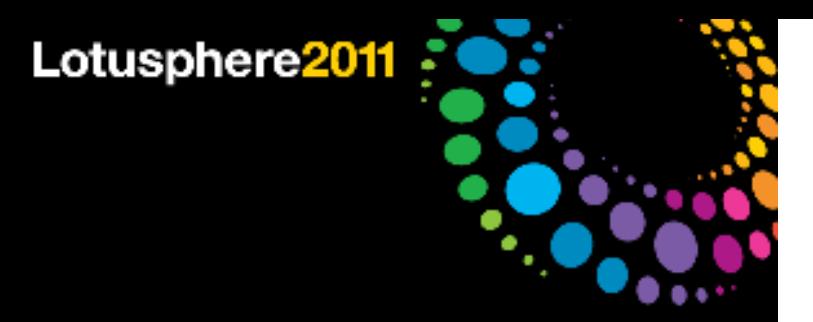

# Legal Disclaimer

© IBM Corporation 2011. All Rights Reserved.

The information contained in this publication is provided for informational purposes only. While efforts were made to verify the completeness and accuracy of the information contained in this publication, it is provided AS IS without warranty of any kind, express or implied. In addition, this information is based on IBM's current product plans and strategy, which are subject to change by IBM without notice. IBM shall not be responsible for any damages arising out of the use of, or otherwise related to, this publication or any other materials. Nothing contained in this publication is intended to, nor shall have the effect of, creating any warranties or representations from IBM or its suppliers or licensors, or altering the terms and conditions of the applicable license agreement governing the use of IBM software.

References in this presentation to IBM products, programs, or services do not imply that they will be available in all countries in which IBM operates. Product release dates and/or capabilities referenced in this presentation may change at any time at IBM's sole discretion based on market opportunities or other factors, and are not intended to be a commitment to future product or feature availability in any way. Nothing contained in these materials is intended to, nor shall have the effect of, stating or implying that any activities undertaken by you will result in any specific sales, revenue growth or other results.

IBM, the IBM logo, Lotus, Lotus Notes, LotusLive Notes, Notes, Domino, and Lotusphere are trademarks of International Business Machines Corporation in the United States, other countries, or both.

Windows is a trademark of Microsoft Corporation in the United States, other countries, or both.

Linux is a registered trademark of Linus Torvalds in the United States, other countries, or both.Other company, product, or service names may be trademarks or service marks of others.